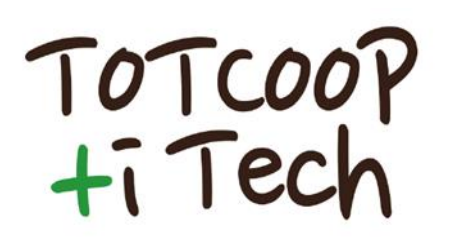

*"Technology for Training innovation in the European Agri-food Cooperatives of the digital era"*

KA2 Strategic Partnerships in the field of VET.

# **Najlepsze praktyki z zakresu innowacyjnego**

## **nauczania**

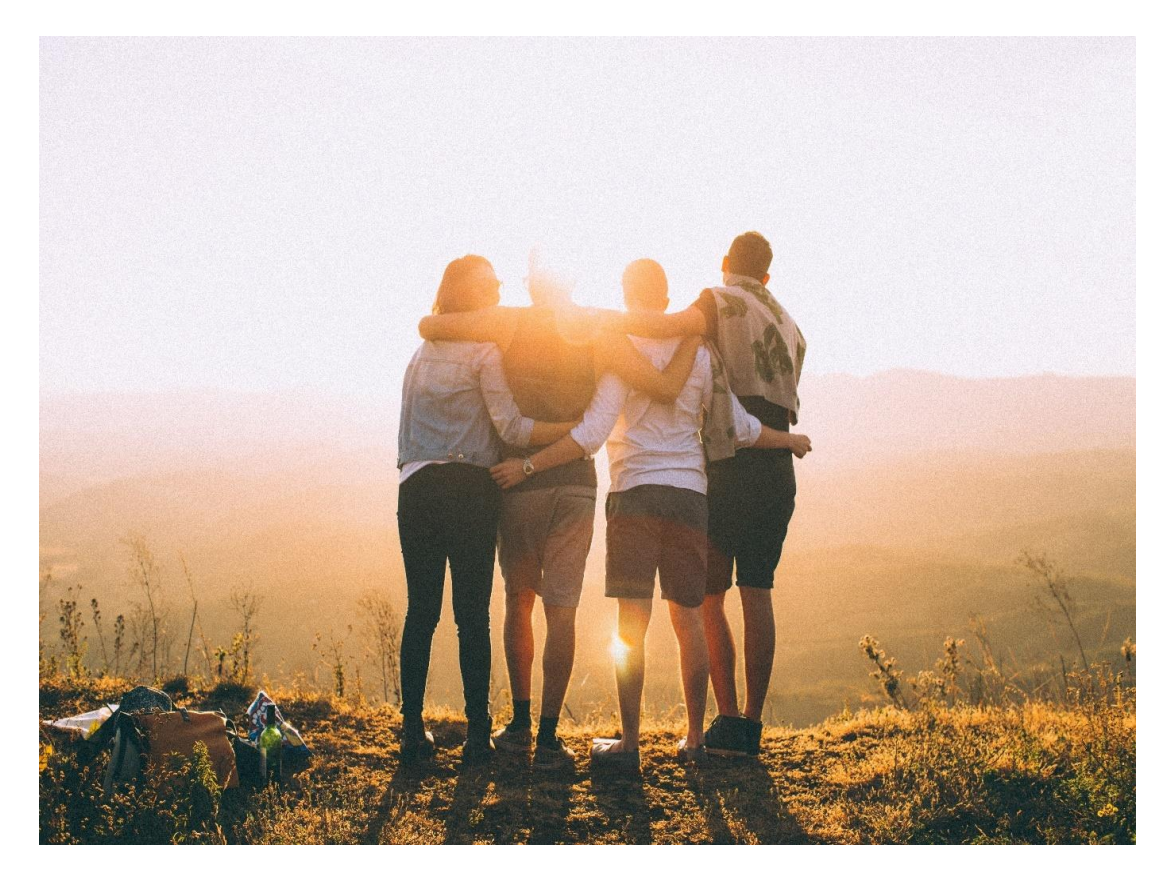

Publikacja powstała w wyniku projektu zrealizowanego przy wsparciu finansowym Komisji Europejskiej w ramach programu Erasmus+ Publikacja odzwierciedla jedynie stanowisko autora. Komisja Europejska ani Narodowa Agencja nie ponoszą odpowiedzialności za umieszczoną w niej zawartość merytoryczną ani za sposób wykorzystania zawartych w niej informacji.

## Przedmowa:

Projekt ToTCOOP+i Tech 2018-2020 jest kontynuacją projektu ToTCOOP+i (Strategiczne partnerstwo na rzecz innowacji w zakresie szkolenia trenerów europejskich spółdzielni rolnospożywczych).

Jest to współpraca siedmiu partnerów z sześciu krajów europejskich, których celem jest wzmocnienie i dostosowanie się do ery cyfrowej, możliwości pedagogicznych, metodologicznych i proceduralnych trenerów stowarzyszeń lub organizacji oferujących usługi szkoleniowe i konsultacyjne spółdzielniom rolno-spożywczym.

Partnerstwo składa się ze stowarzyszeń i organizacji reprezentujących sektor spółdzielni socjalnych i spółdzielni rolno-spożywczych. Organizacje partnerskie obejmują:

- 1. **AGACA** Galicyjskie Stowarzyszenie Spółdzielni Wiejskich w Hiszpanii.
- 2. **Changemaker AB** organizacja doradcza w Szwecji.
- 3. **Grifo-multimedia** organizacja technologiczna we Włoszech.
- 4. **ICOS** Irlandzkie Towarzystwo Organizacji Spółdzielczej w Irlandii.

5. **LLKC** - łotewski ośrodek doradztwa i szkolenia na obszarach wiejskich na Łotwie.

- 6. **MedAtlantia** organizacja konsultingowa w Hiszpanii.
- 7. **SNRSS** Stowarzyszenie Spółdzielni Socjalnych w Polsce.

Projekt ToTCOOP+ i Tech ma na celu dalsze zaspokajanie potrzeb sektora poprzez ulepszanie obecnej oferty szkoleniowej dostarczanej przez partnerów dyrektorom spółdzielni rolnospożywczych.

## <span id="page-1-0"></span>**Ogólne Cele Projektu**

1. Przekształcenie obecnej oferty ustawicznego szkolenia zawodowego w sektorze spółdzielczym na poziomie UE w unikalne szkolenie oparte na wykorzystaniu technologii i nowych rozwiązaniach ery cyfrowej.

2. Aby wzmocnić możliwości zarządzana biznesowej rady dyrektorów i członków spółdzielni rolno-spożywczych poprzez ich bezpośrednie zaangażowanie w proces szkolenia.

## <span id="page-2-0"></span>**Beneficjenci projektu**

Projekt skierowany jest do menedżerów i trenerów uczestniczących organizacji, stowarzyszeń wiejskich spółdzielni, podmiotów publicznych na poziomie lokalnym / regionalnym / krajowym, młodych ludzi pracujących w sektorze spółdzielczym, członków małych i średnich spółdzielni rolno-spożywczych, menedżerowie spółdzielni socjalnych i ich stowarzyszeni dyrektorzy.

Projekt ToTCOOP+i Tech 2018-2020 jest finansowany z Erasmus +, głównego programu UE w dziedzinie edukacji i szkolenia zawodowego.

## <span id="page-2-1"></span>**Oczekiwane wyniki**

Projekt ma na celu dostarczenie szeregu zasobów w celu wsparcia transferu wiedzy między beneficjentami projektu. Obejmują one:

- $\sqrt{1}$  x Infograficzny podręcznik innowacyjnych zasobów technologicznych do szkolenia (z co najmniej 10 cyfrowymi narzędziami do nauki)
- $\sqrt{1}$  x Podręcznik najlepszych praktyk w zakresie uczenia się innowacji
- $\checkmark$ 10 x materiałów wideo, które mogą być wykorzystane do wsparcia trenera w jego bezpośrednich zajęciach
- $\sqrt{1}$  x cyfrowa gra edukacyjna z 50 skrzynkami wiedzy (5 skrzynek dla każdej z 10 jednostek dydaktycznych opracowanych w ramach Projektu ToTCOOP + i)
- $\sqrt{1}$  x aplikacja dydaktyczna na smartfony, oparta na grywalizacji
- $\checkmark$ 10 x narzędzia do grywalizacji do oceny treningu (1 dla każdej jednostki dydaktycznej)
- 10 narzędzi technologicznych, których zawartość dostępna będzie w językach angielskim, hiszpańskim, łotewskim i polskim.

# Spis treści:

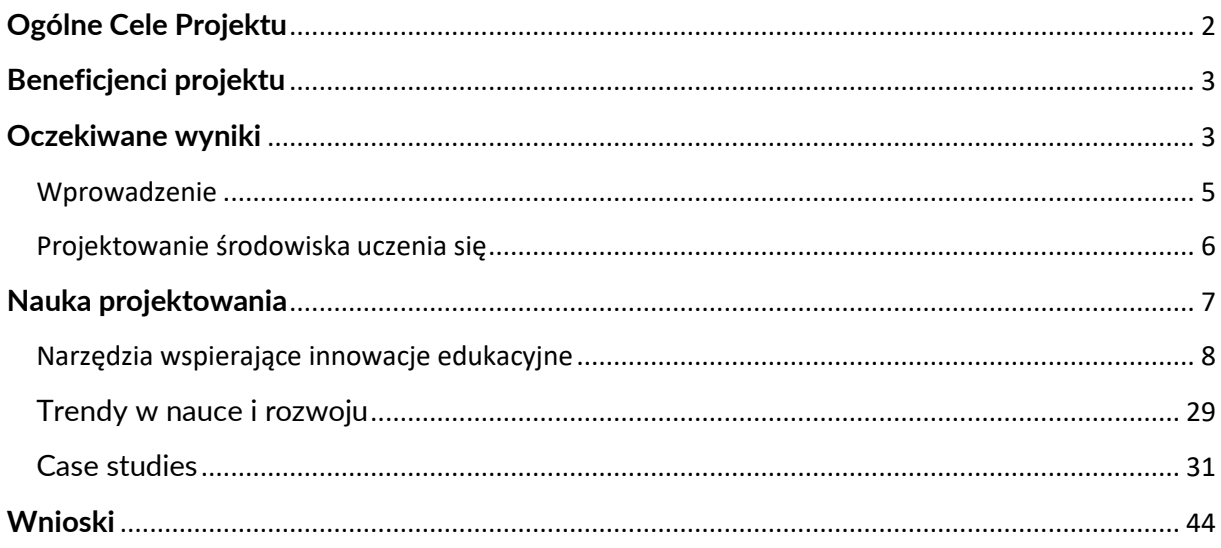

## <span id="page-4-0"></span>**Wprowadzenie**

W świecie, w którym technologia rozwija się tak szybko i wszyscy jesteśmy bombardowani informacjami z różnych źródeł, zarówno wewnętrznych jak i zewnętrznych, organizacje spółdzielcze stoją przed wyzwaniem dostosowania inicjatyw edukacyjnych do stale zmieniających się wymagań i oczekiwań nowych członków.

Oczekiwania potencjalnych pracowników zmieniają się szybciej niż kiedykolwiek a ich potrzeby szkoleniowe i preferencje edukacyjne odbiegają od tradycyjnych wcześniej oferowanych inicjatyw szkoleniowych. Znaczącą przeszkodą w świecie nauki i rozwoju stał się zwłaszcza czas. Ludzie są zajęci, wykonują wiele zadań i pracują z dowolnego miejsca przy wykorzystaniu między innymi urządzeń mobilnych.

Jako specjaliści ds. uczenia się i rozwoju musimy szukać sposobów, aby pomóc naszym pracownikom w kontynuowaniu nauki w tym szybko zmieniającym się środowisku pracy. Musimy skoncentrować się na przekształceniu udanych doświadczeń edukacyjnych prowadzonych przez instruktorów w innowacyjne rozwiązania, które mogą docierać jednocześnie do większej liczby osób i które zapewniają uczniom lepszy dostęp do inicjatyw edukacyjnych.

Oznacza to próbę przeprojektowania doświadczeń edukacyjnych na mniejsze fragmenty, które obejmą w jak największym stopniu wszystkie zalety zajęć, interakcję z nauczycielami i rówieśnikami, w tym wykorzystanie wspólnych narzędzi oraz dostosowanie treści na potrzeby uczniów w miarę ich pojawiania się.

Ten podręcznik najlepszych praktyk ma na celu nakreślenie dostępnych narzędzi i strategii wspierających innowacje edukacyjne w celu zaspokojenia potrzeb i oczekiwań użytkowników. Niniejszy podręcznik stanowi zbiór najlepszych praktyk w zakresie uczenia się innowacji zidentyfikowanych we wszystkich sześciu krajach partnerskich.

## <span id="page-5-0"></span>**Projektowanie środowiska uczenia się**

Kluczowym elementem w procesie transferu wiedzy jest uwzględnienie środowiska uczenia się. W tradycyjnych środowiskach jesteśmy przyzwyczajeni do szkolnego trybu pracy i chociaż możemy ustawić stoły w pokoju w kształt litery U, ten tryb nadal utrudnia prawdziwą współpracę między uczestnikami i uczestniczkami szkolenia.

W tej sytuacji, żeby wspierać środowisko promujące innowacyjne uczenie się, musimy zacząć działać inaczej. Projektowanie klas musi stymulować kreatywność i twórcze myślenie oraz umożliwiać wspólne uczenie się. Zastosowanie okrągłych stołów zamiast rzędów umożliwia naturalną dyskusję i interakcję w grupie.

Dodatkowo, odpowiednia konstrukcja środowiska uczenia się może pozytywnie wpłynąć na doświadczenie uczenia się, umożliwiając dodatkową współpracę i kreatywne myślenie, poprzez takie rzeczy jak ściany, na których można, tworzyć mapy myśli, zapisywać rezultaty burzy mózgów i refleksji grupowych.

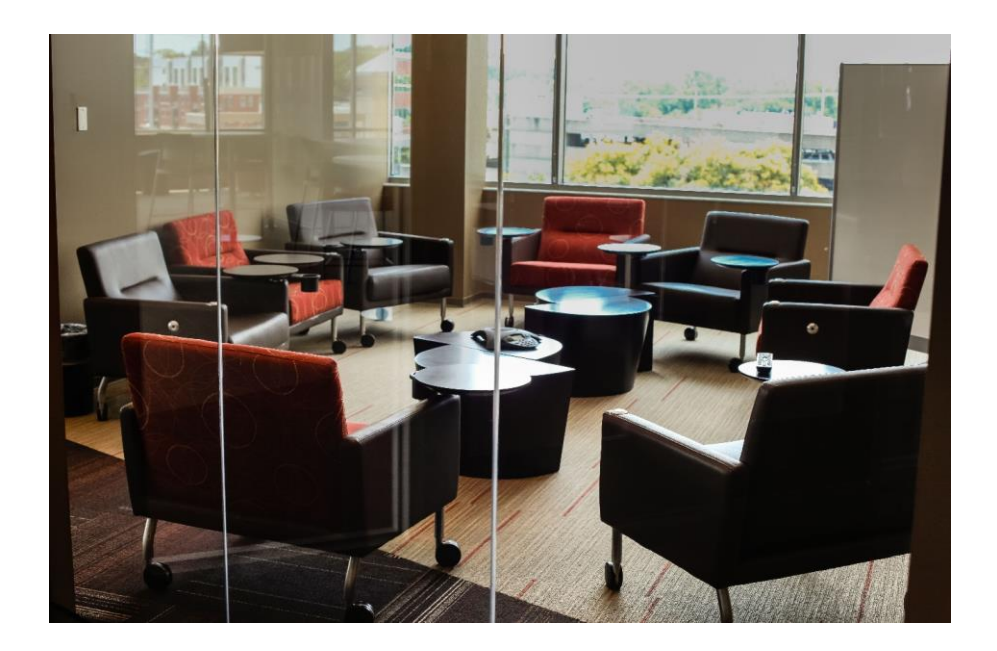

## <span id="page-6-0"></span>*Nauka projektowania*

*"Edukacja jest podstawą naszej gospodarki. To, czego (i jak) się uczymy, determinuje to, kim się stajemy jako jednostki i nasz sukces przez całe życie. Informuje, w jaki sposób rozwiązujemy problemy, jak współpracujemy z innymi i jak patrzymy na otaczający nas świat. W dzisiejszej gospodarce innowacji edukacja staje się jeszcze ważniejsza dla rozwoju nowej generacji innowatorów i kreatywnych myślicieli. " – źródło: "Innowacje w klasie: dlaczego edukacja musi być bardziej innowacyjna" Phil McKinney. "*

Projektowanie uczenia się odgrywa kluczową rolę w zapewnianiu transferu wiedzy i zaspokajaniu potrzeb ucznia. Projektując inicjatywy edukacyjne, należy dokładnie rozważyć proces uczenia się i upewnić się, że doświadczenie jest bardzo skoncentrowane na uczniu.

Uczenie się powinno odpowiadać stale zmieniającym się potrzebom ucznia, a programy powinny być zaprojektowane w oparciu o doświadczenie użytkownika, które uznaje, że wszyscy pracownicy uczą się różnych rzeczy na różne sposoby i w różnym czasie.

Inicjatywy edukacyjne powinny być dostarczane w częściach różnych wielkości, które są dostępne dla użytkowników przez cały czas. Użytkownicy powinni mieć możliwość uzyskania dostępu do materiałów w dowolnym czasie i miejscu.

Dowodem na to jest fakt, że uczestnicy szkoleń przyzwyczaili się do uzyskiwania dostępu do krótkich samouczków, aby nauczyć się nowych umiejętności i "wsparcia efektywności" w życiu osobistym i chcą tego samego doświadczenia w miejscu pracy.

Projektowanie uczenia się powinno obejmować wiele działań edukacyjnych, które wspierają rodzaj uczenia się pożądanym kierunku. Przy projektowaniu uczenia się należy zastosować podejście łączone, wykorzystując zarówno uczenie się w klasie, naukę cyfrową, jak i grywalizację.

Jednak podstawą projektu są jasne i zwięzłe cele instruktażowe (to, co uczestnik szkolenia powinien wiedzieć lub być w stanie zrobić na po jego zakończeniu), należy również dokładnie rozważyć cele emocjonalne (na przykład, jak powinien się czuć uczeń po obejrzeniu wideo lub

granie w grę) podczas korzystania z technologii cyfrowej lub grywalizacji jako narzędzia do nauki.

VR i gry stają się coraz bardziej popularne i powinny zostać włączone do oferty edukacyjnej. Wiemy, że uczenie się za pomocą informacji zwrotnych w czasie rzeczywistym jest bardziej skuteczne niż tradycyjne wykłady. Sposobem na integrację uczenia się poprzez naukę online jest użycie narzędzi VR i gier, które mogą zaoferować symulację procesów.

## <span id="page-7-0"></span>**Narzędzia wspierające innowacje edukacyjne**

## *Projektowanie animacji*

#### **Adobe After Effects** - [https://www.adobe.com/products/aftereffects.html](https://translate.google.com/translate?hl=pl&prev=_t&sl=en&tl=pl&u=https://www.adobe.com/products/aftereffects.html)

Program służy do post produkcji filmowej i telewizyjnej, pozwalając łączyć wideo z grafiką, animacjami, tekstem i innymi elementami, oraz dodawać wizualne efekty specjalne. Otwarta budowa aplikacji pozwala projektować [wtyczki](https://pl.wikipedia.org/wiki/Wtyczka) rozszerzające jej funkcjonalność. Działa również jako bardzo prosty nieliniowy edytor, edytor audio i transkoder mediów .

#### **Adobe Animate** - [https://www.adobe.com/uk/products/edge-animate.html](https://translate.google.com/translate?hl=pl&prev=_t&sl=en&tl=pl&u=https://www.adobe.com/uk/products/edge-animate.html)

Adobe Animate to program do tworzenia multimediów i animacji komputerowych, którego można używać do projektowania grafiki wektorowej i animacji, a także do publikowania tego samego w programach telewizyjnych, wideo online, witrynach internetowych, aplikacjach internetowych, bogatych aplikacjach internetowych i grach wideo.

#### **Animaker -** [https://www.animaker.com](https://translate.google.com/translate?hl=pl&prev=_t&sl=en&tl=pl&u=https://www.animaker.com)

Animaker to internetowy program do tworzenia animacji zrób to sam (DIY) z różnorodnymi gotowymi postaciami , stylami wideo i szablonami.

## **Animatron** - [https://www.animatron.com/](https://translate.google.com/translate?hl=pl&prev=_t&sl=en&tl=pl&u=https://www.animatron.com/)

Pozwala tworzyć angażujące filmy marketingowe online dla twojej firmy. Umożliwia tworzenie animowanych filmów i prezentacji.

## **Moovly** - [https://www.moovly.com](https://translate.google.com/translate?hl=pl&prev=_t&sl=en&tl=pl&u=https://www.moovly.com)

Moovly to firma oferująca platformę chmurową [\(SaaS\),](https://translate.google.com/translate?hl=pl&prev=_t&sl=en&tl=pl&u=https://en.wikipedia.org/wiki/Software_as_a_service) która umożliwia użytkownikom tworzenie i generowanie treści multimedialnych: animowanych filmów wideo, prezentacji wideo, animowanych grafik informacyjnych i wszelkich innych treści wideo, które obejmują połączenie animacji i animacji.

#### **Powtoon** - [https://www.powtoon.com/](https://translate.google.com/translate?hl=pl&prev=_t&sl=en&tl=pl&u=https://www.powtoon.com/)

Powtoon to oparte na chmurze oprogramowanie do tworzenia animowanych prezentacji i animowanych filmów promocyjnych i edukacyjnych.

## **VideoScribe** - [https://www.videoscribe.co/en/](https://translate.google.com/translate?hl=pl&prev=_t&sl=en&tl=pl&u=https://www.videoscribe.co/en/)

VideoScribe to oprogramowanie do automatycznego tworzenia animacji tablicy. Program VideoScribe został opracowany w programie Adobe Flash i produkuje filmy QuickTime oraz filmy Flash.

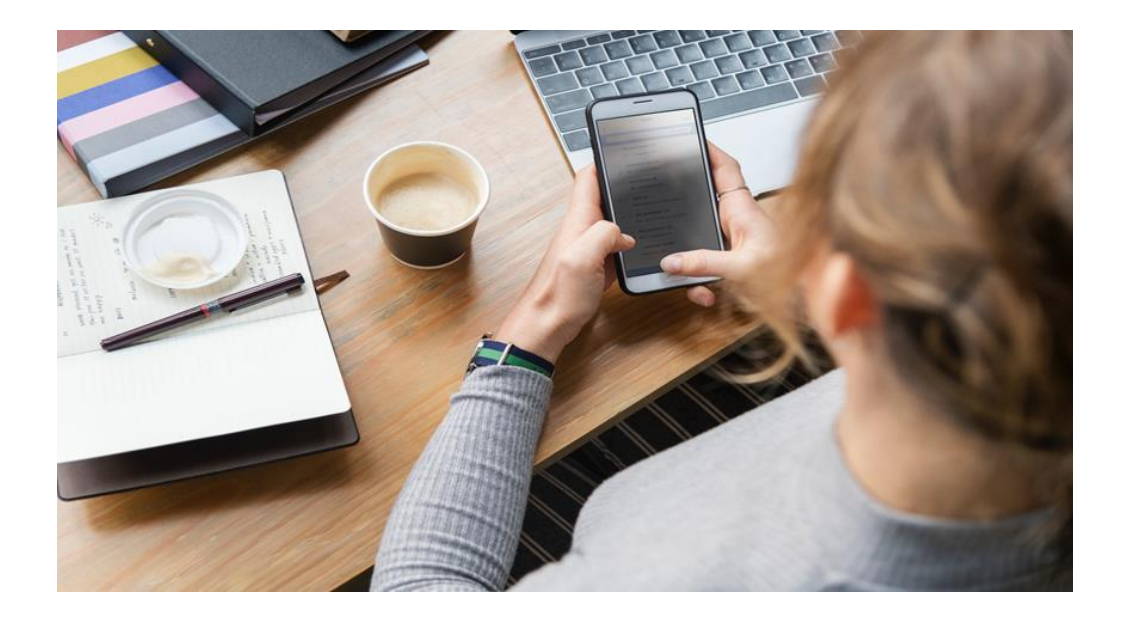

## *Narzędzia rzeczywistości rozszerzonej i wirtualnej*

#### **Aurasma -** [https://www.aurasma.com/](https://translate.google.com/translate?hl=pl&prev=_t&sl=en&tl=pl&u=https://www.aurasma.com/)

Aplikacja wykorzystująca technologię rozszerzonej rzeczywistości. Rzeczywistość rozszerzona (AR) łączy w sobie świat realny z wirtualnym. System ten w czasie rzeczywistym generuje grafikę 3D, która dodawana jest do zdjęcia, a nawet filmu. Darmowa aplikacja mobilna Aurasma zawiera w sobie bibliotekę gotowych elementów do nałożenia na fotografię cyfrową oraz nagrywany plik wideo. Aplikacja posiada statyczne i animowane elementy graficzne do zakodowania w zdjęciach i filmów.

#### **ENTitTi** - [https://www.wakingapp.com/](https://translate.google.com/translate?hl=pl&prev=_t&sl=en&tl=pl&u=https://www.wakingapp.com/)

Umożliwia tworzenie interaktywnych treści wirtualnych i rzeczywistości rozszerzonej bez żadnych umiejętności programistycznych.

#### **Experizer Studio** - [https://experizer.com/](https://translate.google.com/translate?hl=pl&prev=_t&sl=en&tl=pl&u=https://experizer.com/)

Experizer pomaga tworzyć wciągające doświadczenia VR bez absolutnie żadnego programowania. Twórz angażujące gry eLearningowe, wirtualne wycieczki i doświadczenia dzięki śledzeniu xAPI za pomocą Experizera.

#### **Google ARCore SDK** - [https://unity3d.com/es/partners/google/arcore](https://translate.google.com/translate?hl=pl&prev=_t&sl=en&tl=pl&u=https://unity3d.com/es/partners/google/arcore)

Podgląd Google ARCore SDK umożliwia tworzenie lub rozszerzanie istniejących aplikacji na Androida poprzez dodanie do nich elementów rzeczywistości rozszerzonej. Umożliwia tworzenie realistycznie wyglądających wirtualnych obiektów renderowanych w świecie rzeczywistym, które reagują tak, jakby były tam fizycznie .

#### **Vuforia -** [https://developer.vuforia.com](https://translate.google.com/translate?hl=pl&prev=_t&sl=en&tl=pl&u=https://developer.vuforia.com)

Vuforia to wieloplatformowa platforma do rozwoju aplikacji Augmented Reality (AR) i Mixed Reality (MR). Integracja Vuforia z Unity pozwala tworzyć aplikacje i gry dla systemu Android i iOS za pomocą pracy typu "przeciągnij i upuść".

## *Rozwój e-booków*

#### **Designrr** - [https://designrr.io](https://translate.google.com/translate?hl=pl&prev=_t&sl=en&tl=pl&u=https://designrr.io)

Umożliwia tworzenie e-booków, postów na blogach i flipbooków w kilka minut przy umiejętnościach zerowego projektowania. Prześlij dowolną stronę internetową, MS Word, wideo, podcast lub YouTube, a stworzy ebook i przekonwertuje go na pdf, epub, kindle. Szybko i łatwo.

#### **Atavist** - [https://atavist.com](https://translate.google.com/translate?hl=pl&prev=_t&sl=en&tl=pl&u=https://atavist.com)

Atavist to multimedialna platforma wydawnicza .

## *Ekonomiczne / Niedrogie wsparcie - "GIG GOSPODARKA"*

#### **Fiverr** - [https://www.fiverr.com](https://translate.google.com/translate?hl=pl&prev=_t&sl=en&tl=pl&u=https://www.fiverr.com)

Fiverr to internetowy rynek usług freelancerów i zapewnia platformę dla freelancerów do oferowania usług klientom na całym świecie. Przykładami mogą być: lektor, projektowanie graficzne, edycja wideo itp.

#### **Up Work** - [https://www.upwork.com](https://translate.google.com/translate?hl=pl&prev=_t&sl=en&tl=pl&u=https://www.upwork.com)

Up Work to platforma internetowa oferująca wsparcie Freelance Service. Przykłady obejmują: rozwój sieci, urządzeń mobilnych i oprogramowania, projektowanie i rozwiązania kreatywne, wsparcie IT, tłumaczenia, sprzedaż i marketing itp.

## *Programy graficzne i banki zdjęć*

#### **Adobe Photoshop CC** - [https://www.adobe.com/products/photoshop.html](https://translate.google.com/translate?hl=pl&prev=_t&sl=en&tl=pl&u=https://www.adobe.com/products/photoshop.html)

Photoshop jest edytorem grafiki rastrowej, który umożliwia edytowanie i projektowanie obrazów rastrowych w wielu warstwach, obsługuje maski, alfa komponowanie i kilka modeli kolorów, w tym RGB, CMYK, Lab, kolor miejscu, a Duotone.

#### **Gimp -** [https://www.gimp.org](https://translate.google.com/translate?hl=pl&prev=_t&sl=en&tl=pl&u=https://www.gimp.org)

GIMP to darmowy i darmowy edytor grafiki rastrowej służący do retuszowania i edycji obrazów, rysowania w dowolnym formacie, konwersji różnych formatów obrazów i bardziej specjalistycznych zadań.

#### **Pixabay -** [https://pixabay.com/en/](https://translate.google.com/translate?hl=pl&prev=_t&sl=en&tl=pl&u=https://pixabay.com/en/)

Pixabay.com to międzynarodowa strona internetowa służąca do udostępniania zdjęć, ilustracji, grafiki wektorowej i materiałów filmowych na podstawie zastrzeżonej licencji. Według stanu na listopad 2017 r. Pixabay oferuje ponad 1 188 454 darmowych zdjęć, ilustracji oraz grafik wektorowych i filmów.

#### **Pexels -** [https://www.pexels.com/royalty-free-images/](https://translate.google.com/translate?hl=pl&prev=_t&sl=en&tl=pl&u=https://www.pexels.com/royalty-free-images/)

Kolekcja kilkunastu tysięcy zdjęć w kilkunastu kategoriach, wszystkie są otagowane i dostępne w wysokiej rozdzielczości. Dodatkowo serwis oferuje kilka [przydatnych](https://www.pexels.com/pro/) [wtyczek](https://www.pexels.com/pro/) m.in. do oprogramowania do tworzenia prezentacji MS PowerPoint, graficznego Adobe Photoshop oraz desktopowe narzędzia do [przeszukiwania](https://www.pexels.com/pro/mac-and-windows-app/) dla systemów Windows i [Mac.](https://www.pexels.com/pro/mac-and-windows-app/)

#### **Unsplash -** [https://unsplash.com/](https://translate.google.com/translate?hl=pl&prev=_t&sl=en&tl=pl&u=https://unsplash.com/)

Nieodpłatne zdjęcia dostępne również w wysokich rozdzielczościach. Autorzy zdjęć dobrowolnie zrzekli się praw autorskich przekazując je do tzw. domeny publicznej. Oznacza to, że możemy je kopiować, modyfikować bez żadnych ograniczeń – nawet w komercyjnych projektach.

## *Narzędzia do projektowania graficznego / infografiki*

#### **Adobe Illustrator -** [https://www.adobe.com/products/illustrator.html](https://translate.google.com/translate?hl=pl&prev=_t&sl=en&tl=pl&u=https://www.adobe.com/products/illustrator.html)

Adobe Ilustrator to rozbudowany program graficzny przeznaczony do tworzenia i edycji grafiki wektorowej, będący jednym z flagowych produktów firmy Adobe Inc. Program jest dostępny na platformy Windows i macOS. Projekty zapisywane są w formacie plików AI.

#### **Canva** - [https://www.canva.com/](https://translate.google.com/translate?hl=pl&prev=_t&sl=en&tl=pl&u=https://www.canva.com/)

internetowe narzędzie umożliwiające tworzenie projektów graficznych powstałe w 2012 r. Witryna zawiera bibliotekę, w której zostają udostępniane obrazy, grafiki i fonty. Program online posiada filtry domyślne oraz zaawansowane funkcje edycyjne.

#### **Chart Tool** - [https://www.onlinecharttool.com/](https://translate.google.com/translate?hl=pl&prev=_t&sl=en&tl=pl&u=https://www.onlinecharttool.com/)

Umożliwia tworzenie, konfigurowanie, poprawianie, edytowanie danych, eksportowanie, importowanie, zapisywanie, i udostępniane w jednym interfejsie, w sposób przyjazny dla użytkownika.

#### **Co-Sketch** - [http://cosketch.com/](https://translate.google.com/translate?hl=pl&prev=_t&sl=en&tl=pl&u=http://cosketch.com/)

CoSketch to tablica internetowa dla wielu użytkowników zaprojektowana w taki sposób, aby umożliwić szybką wizualizację i udostępnianie swoich pomysłów w formie zdjęć.

#### **Comic Life** - [http://plasq.com/](https://translate.google.com/translate?hl=pl&prev=_t&sl=en&tl=pl&u=http://plasq.com/)

Prosta aplikacja umożliwiająca tworzenie komiksów z własnych zdjęć i obrazów.

#### **Dopple.me** - [http://www.doppelme.com/](https://translate.google.com/translate?hl=pl&prev=_t&sl=en&tl=pl&u=http://www.doppelme.com/)

Aplikacja umożliwia stworzenie własnego awatara do użytku na forach, komunikatorach internetowych, blogach i prawie w każdym innym miejscu w sieci.

## *Gry edukacyjne*

#### **Kahoot** - [https://kahoot.com/](https://translate.google.com/translate?hl=pl&prev=_t&sl=en&tl=pl&u=https://kahoot.com/)

Kahoot! jest platformą edukacyjną opartą na grach, wykorzystywaną jako gra edukacyjna. Gry edukacyjne "Kahoots" to quizy wielokrotnego wyboru, które umożliwiają duże zaangażowanie użytkowników i są dostępne za pośrednictwem przeglądarki internetowej.

#### **QuizLet** - [https://quizlet.com/](https://translate.google.com/translate?hl=pl&prev=_t&sl=en&tl=pl&u=https://quizlet.com/)

Quizlet jest programem edukacyjnym do nauki języków obcych za pomocą techniki akceleracji zapamiętywania przy pomocy fiszek. Jest to prosty i bardzo efektywny sposób na przyswojenie partii materiału, której mamy się nauczyć. Dostępny jest również jako gra edukacyjna.

#### **QuizLetLive** - [https://quizlet.com/teachers](https://translate.google.com/translate?hl=pl&prev=_t&sl=en&tl=pl&u=https://quizlet.com/teachers)

Quizlet Live to motywująca gra klasowa, dzięki której Twoi uczniowie mogą uczyć się w klasie poprzez zabawę. Uczniowie pracują w zespołach nad odpowiednim dopasowaniem pojęć i definicji zawartych w zestawach do nauki. Pierwsza drużyna, która poprawnie dopasuje wszystkie terminy i definicje z rzędu, wygrywa.

#### **Unity -** [https://unity.com](https://translate.google.com/translate?hl=pl&prev=_t&sl=en&tl=pl&u=https://unity.com)

Unity to zestaw narzędzi do tworzenia wieloplatformowych gier, bazujących na najpopularniejszym na świecie silniku 3D i 2D. Gry można uruchamiać na Windowsie, macOS, Linux, w przeglądarce, na konsolach (PlayStation, Xbox, Nintendo), smart TV i urządzeniach mobilnych. Można też korzystać z VR i AR.

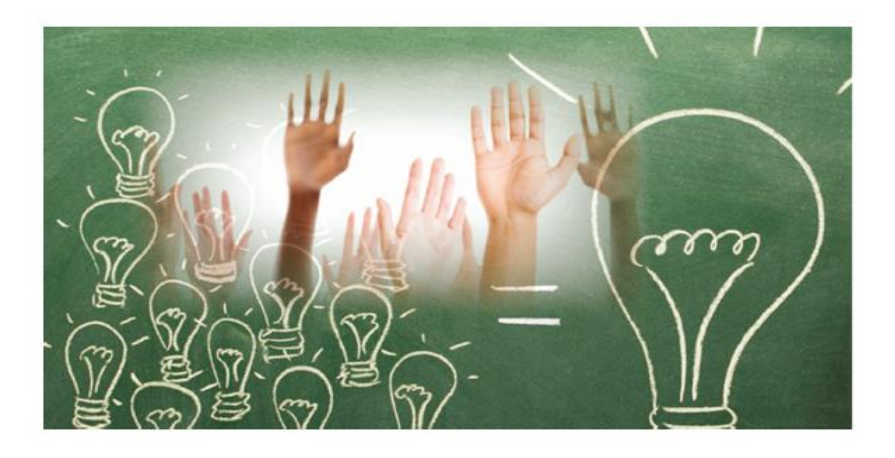

Tell me and I'll forget. Teach me and I'll remember, Involve me and I'll learn. Benjamin Franklin

## *Nauczanie online / systemy zarządzania nauczaniem / narzędzia do tworzenia treści*

#### **Articulate360** - [https://articulate.com/](https://translate.google.com/translate?hl=pl&prev=_t&sl=en&tl=pl&u=https://articulate.com/)

Articulate 360 Academic to pakiet programów do tworzenia kursów e-learnignowych przeznaczony dla instytucji edukacyjnych. Stanowi następcę znanych programów [Articulate](https://softx.pl/program/articulate-studio-13-pro-1385s)  [Studio](https://softx.pl/program/articulate-studio-13-pro-1385s) i [Storyline](https://softx.pl/program/articulate-storyline-2-2833s) oraz zawiera szereg dodatkowych narzędzi. Dostępny jest w formie 12 miesięcznego abonamentu w ramach którego otrzymuje się dostęp do bezpłatnych aktualizacji oraz wsparcia producenta. Pakiet Articulate 360 zawiera narzędzia do tworzenia interaktywnych, responsywnych kursów e-learnignowych także na bazie slajdów z MS PowerPoint. Zawiera także bibliotekę z szablonami i postaciami, narzędzia do udostępniania kursów w celu szybkiej oceny oraz szybkie udostępnianie wyników online.

#### **Adobe Captivate** - [https://www.adobe.com/products/captivate.html](https://translate.google.com/translate?hl=pl&prev=_t&sl=en&tl=pl&u=https://www.adobe.com/products/captivate.html)

Adobe Captivate to narzędzie autorskie do tworzenia treści e-learningowych, takich jak pokazy oprogramowania, symulacje oprogramowania, rozgałęzione scenariusze i losowe quizy w małych formatach internetowych i HTML5.

#### **Forma LMS** - [https://www.formalms.org](https://translate.google.com/translate?hl=pl&prev=_t&sl=en&tl=pl&u=https://www.formalms.org)

Forma LMS to internetowa platforma e-learningowa typu open source (Learning Management System - LMS), służąca do zarządzania i prowadzenia szkoleń online.

#### **Moodle** - [https://moodle.org/](https://translate.google.com/translate?hl=pl&prev=_t&sl=en&tl=pl&u=https://moodle.org/)

Moodle to darmowy i otwarty system zarządzania nauczaniem napisany w PHP i dystrybuowany na licencii GNU General Public License.

## *LMS dla wtyczek Word Press*

**LearnDash** - [https://www.learndash.com/](https://translate.google.com/translate?hl=pl&prev=_t&sl=en&tl=pl&u=https://www.learndash.com/)

Moduł LMS klasy premium dla WordPress. Przy pomocy LearnDash można między innymi dzielić materiał edukacyjny na lekcje, projektować quizy, kursy, a także sprawnie zarządzać kontami użytkowników.

#### **LifterLMS** - [https://lifterlms.com](https://translate.google.com/translate?hl=pl&prev=_t&sl=en&tl=pl&u=https://lifterlms.com)

LifterLMS to kolejna wtyczka WordPress LMS z mnóstwem funkcji. Jest łatwy w konfiguracji, nawet na istniejących stronach WordPress, LERNPRESS. Wtyczka ułatwia tworzenie, sprzedaż i ochronę interesujących kursów online i opartych na szkoleniach stron członkowskich.

#### **LearnPress** - [https://wordpress.org/plugins/learnpress/](https://translate.google.com/translate?hl=pl&prev=_t&sl=en&tl=pl&u=https://wordpress.org/plugins/learnpress/)

LearnPress to darmowa wtyczka WordPress LMS z zaawansowanymi funkcjami. W przeciwieństwie do innych wtyczek LMS z tej listy, które są dostarczane z kreatorem konfiguracji, LearnPress pozwala wykonać konfigurację samodzielnie. Learn Press jest prostą wtyczką, którą można wykorzystać do stworzenia własnego systemu LMS. Za pomocą, tej wtyczki można: utworzyć kurs, zarządzać kursem z poziomu administratora, sprzedawać kurs, sprzedawać kurs, komunikować się z uczniami, korzystać z szerokiej palety dodatków.

#### **WP Courseware** - [https://flyplugins.com/wp-courseware/?fly=245](https://translate.google.com/translate?hl=pl&prev=_t&sl=en&tl=pl&u=https://flyplugins.com/wp-courseware/%3Ffly%3D245)

WP Courseware to popularna wtyczka WordPress LMS. Jest łatwy w użyciu i zawiera mnóstwo funkcji pozwalających na tworzenie dużego lub małego kursu online.

## *Podcasty*

#### **Audacity** - [https://sourceforge.net/projects/audacity/](https://translate.google.com/translate?hl=pl&prev=_t&sl=en&tl=pl&u=https://sourceforge.net/projects/audacity/)

Audacity posiada rozbudowane menu efektów – dostępne są m.in. kompresor, [echo,](https://pl.wikipedia.org/wiki/Echo) [pogłos](https://pl.wikipedia.org/wiki/Pog%C5%82os), [korektor graficzny,](https://pl.wikipedia.org/wiki/Korektor_graficzny) odszumiacz, wyciszanie oraz filtry (dolnoi górnoprzepustowy, usuwanie wokalu i inne). Dysponuje także generatorem tonu, przy użyciu którego można całkowicie zmienić melodię, wstawiając szum, ciszę czy różne rodzaje tonów. Program posiada również wbudowaną obsługę [wtyczek.](https://pl.wikipedia.org/wiki/Wtyczka)

#### **Chirbit** - [https://www.chirbit.com/](https://translate.google.com/translate?hl=pl&prev=_t&sl=en&tl=pl&u=https://www.chirbit.com/)

Chirbit to przydatne i zabawne narzędzie, które umożliwia łatwe nagrywanie, przesyłanie i udostępnianie plików głosowych lub audio.

#### **Podomatic** - [https://www.podomatic.com](https://translate.google.com/translate?hl=pl&prev=_t&sl=en&tl=pl&u=https://www.podomatic.com)

Pozwala tworzenie własnych podcastów dla muzyki, fikcji lub literatury faktu lub dowolnego rodzaju, który chcesz opublikować i udostępnić.

#### **SoundCloud** - [https://soundcloud.com](https://translate.google.com/translate?hl=pl&prev=_t&sl=en&tl=pl&u=https://soundcloud.com)

SoundCloud to platforma do strumieniowego przesyłania muzyki i podcastów, która pozwala słuchać milionów utworów z całego świata lub przesyłać własne.

#### **Anchor -** <https://anchor.fm/>

Prosta aplikacja umożliwiająca tworzenie wysokiej jakości podcastów i publikowanie ich bezpośrednio na platformie Spotify. Dostępna nieodpłatnie, bardzo prosta w obsłudze.

## *Ankiety i quizy*

#### **Articulate360** - [https://articulate.com/](https://translate.google.com/translate?hl=pl&prev=_t&sl=en&tl=pl&u=https://articulate.com/)

Articulate 360 to pakiet programów do tworzenia kursów e-learningowych przeznaczony dla instytucji edukacyjnych. Stanowi następcę znanych programów [Articulate](https://softx.pl/program/articulate-studio-13-pro-1385s)  [Studio](https://softx.pl/program/articulate-studio-13-pro-1385s) i [Storyline](https://softx.pl/program/articulate-storyline-2-2833s) oraz zawiera szereg dodatkowych narzędzi. Dostępny jest w formie 12 miesięcznego abonamentu w ramach którego otrzymuje się dostęp do bezpłatnych aktualizacji oraz wsparcia producenta. Pakiet Articulate 360 zawiera narzędzia do tworzenia interaktywnych, responsywnych kursów e-learningowych także na bazie slajdów z MS PowerPoint. Zawiera także bibliotekę z szablonami i postaciami, narzędzia do udostępniania kursów w celu szybkiej oceny oraz szybkie udostępnianie wyników online.

#### **Mentimeter - [https://www.mentimeter.com/](https://translate.google.com/translate?hl=pl&prev=_t&sl=en&tl=pl&u=https://www.mentimeter.com/)**

Mentimeter to oparte na chmurze narzędzie, które pozwala angażować odbiorców i komunikować się z nimi w czasie rzeczywistym. Program umożliwia tworzenie interaktywnych prezentacji, umożliwiających natychmiastową reakcję słuchacza, a wyniki od razu wyświetlane są na ekranie.

#### **Slido -** [https://www.sli.do/](https://translate.google.com/translate?hl=pl&prev=_t&sl=en&tl=pl&u=https://www.sli.do/)

Slido jest łatwą w użyciu interaktywną platformą pytań i odpowiedzi oraz ankiet. Pomaga ludziom w pełni wykorzystać spotkania i wydarzenia, wypełniając lukę między mówcami a ich odbiorcami.

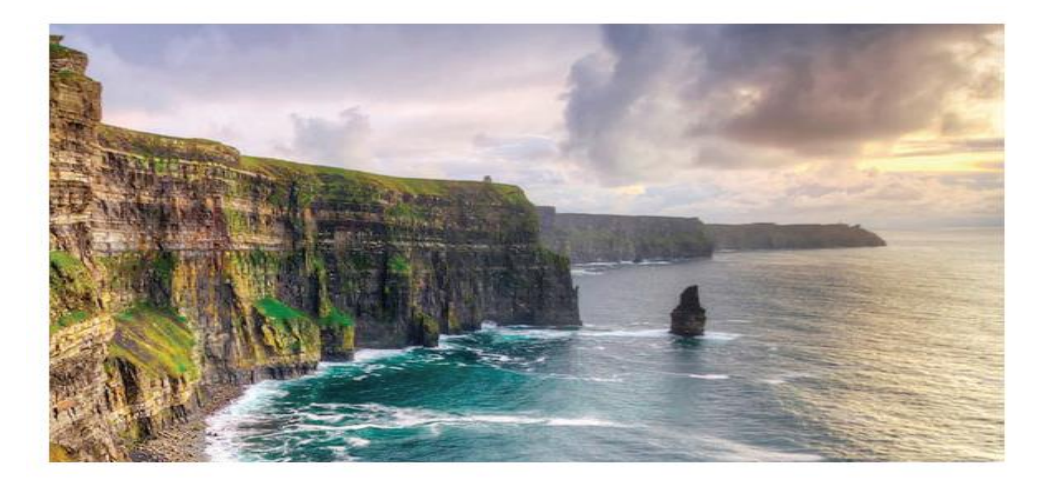

The capacity to learn is gift; the ability to learn is a skill; the willingness to learn is a choice. **Brian Herbert** 

## *Prezentacje*

## **PowerPoint** - [https://products.office.com/en-ie/powerpoint?rtc=1](https://translate.google.com/translate?hl=pl&prev=_t&sl=en&tl=pl&u=https://products.office.com/en-ie/powerpoint%3Frtc%3D1)

Microsoft PowerPoint to podstawowe narzędzie do tworzenia prezentacji i część pakietu Microsoft Office.

#### **PresentationTube** - [http://presentationtube.com//](https://translate.google.com/translate?hl=pl&prev=_t&sl=en&tl=pl&u=http://presentationtube.com//)

PresentationTube oferuje bezpłatne oprogramowanie do nagrywania prezentacji i platformę internetową, które pomagają prezentującym nagrywać, przesyłać i udostępniać wysokiej jakości prezentacje wideo.

#### **Prezi** - [https://prezi.com/](https://translate.google.com/translate?hl=pl&prev=_t&sl=en&tl=pl&u=https://prezi.com/)

Prezi jest postrzegane jako alternatywa dla programu PowerPoint, ponieważ umożliwia tworzenie prezentacji nieliniowych. Można je również łatwo udostępniać online.

#### **SlideShare** - [https://www.slideshare.net/](https://translate.google.com/translate?hl=pl&prev=_t&sl=en&tl=pl&u=https://www.slideshare.net/)

Internetowa platforma umożliwiająca swoim użytkownikom dzielenie się prezentacjami multimedialnymi, dokumentami, grafikami oraz plikami video.

#### **SlideBazaar** - [https://slidebazaar.com/](https://translate.google.com/translate?hl=pl&prev=_t&sl=en&tl=pl&u=https://slidebazaar.com/)

Platforma skupiająca ponad 2500 szablonów PowerPoint i prezentacji Keynote.

#### **VideoScribe** - [https://www.videoscribe.co/en/](https://translate.google.com/translate?hl=pl&prev=_t&sl=en&tl=pl&u=https://www.videoscribe.co/en/)

VideoScribe to oprogramowanie do automatycznego tworzenia animacji tablicy. Program VideoScribe został opracowany w programie Adobe Flash i produkuje filmy QuickTime oraz filmy Flash.

## *Przesyłanie ekranu*

#### **Adobe Captivate** - [https://www.adobe.com/products/captivate.html](https://translate.google.com/translate?hl=pl&prev=_t&sl=en&tl=pl&u=https://www.adobe.com/products/captivate.html)

Adobe Captivate to narzędzie autorskie do tworzenia treści e-learningowych, takich jak pokazy oprogramowania, symulacje oprogramowania, rozgałęzione scenariusze i losowe quizy w małych formatach internetowych i HTML5 .

**CamStudio -** [https://camstudio.org/](https://translate.google.com/translate?hl=pl&prev=_t&sl=en&tl=pl&u=https://camstudio.org/)

CamStudio jest darmowym programem służącym do nagrywania sekwencji video z pulpitu komputera głównie w celu tworzenia demonstracji.

## **Camtasia -** [https://www.techsmith.com/video-editor.html](https://translate.google.com/translate?hl=pl&prev=_t&sl=en&tl=pl&u=https://www.techsmith.com/video-editor.html)

Camtasia Studio to bardzo rozbudowane narzędzie do tworzenia wszelkiego rodzaju prezentacji i demonstracji szkoleniowych. Program umożliwia przechwytywanie zawartości tego co dzieje się na pulpicie komputera lub jego części do pliku wideo.

## **Screen-Cast-O-Matic -** [https://screencast-o-matic.com/](https://translate.google.com/translate?hl=pl&prev=_t&sl=en&tl=pl&u=https://screencast-o-matic.com/)

Screencast-O-Matic to program, który służy do zgrywania obrazu z pulpitu komputera z zainstalowanym systemem operacyjnym Windows. Narzędzie sprawdza się podczas tworzenia rozmaitych szkoleń bądź prezentacji.

## **Miracast Shortcut -** <https://miracast-widget-and-shortcut.apkcafe.pl/>

Narzędzie umożliwiające przesyłanie zawartości telefonu (lub innego narzędzi mobilnego) na inne urządzenie (komputer/laptop).

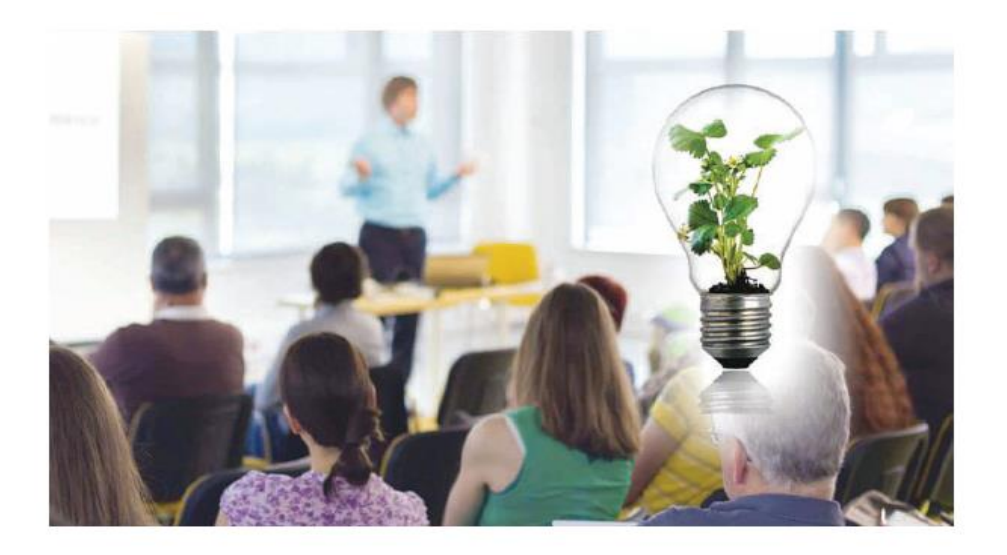

Develop a passion for learning. If you do, you will never cease to grow.

Anthony J. D'Angelo

## *Narzędzia do udostępniania i współpracy*

#### **Doodle** - [https://doodle.com/](https://translate.google.com/translate?hl=pl&prev=_t&sl=en&tl=pl&u=https://doodle.com/)

Doodle umożliwia łatwe planowanie wydarzeń. Ora kilka dat i godzin, a uczestnicy mogą wskazać ich dostępność online.

#### **Dropbox** - [https://www.dropbox.com](https://translate.google.com/translate?hl=pl&prev=_t&sl=en&tl=pl&u=https://www.dropbox.com)

Dropbox – usługa świadczona przez Dropbox, Inc. polegająca na udostępnieniu przestrzeni dyskowej na serwerach tej firmy. Wysyłanie, przeglądanie i pobieranie danych jest możliwe poprzez zwykłą przeglądarkę lub poprzez dedykowaną aplikację zainstalowaną na komputerze.

#### **Dokumenty Google** - [https://www.google.com/docs/about/](https://translate.google.com/translate?hl=pl&prev=_t&sl=en&tl=pl&u=https://www.google.com/docs/about/)

Aplikacja pozwala użytkownikom tworzyć i edytować pliki online podczas współpracy z innymi użytkownikami w czasie rzeczywistym. Edycje są śledzone przez użytkownika z historią zmian prezentującą zmiany. Pozycja edytora jest wyróżniona kolorem i kursorem specyficznym dla edytora.

#### **Dysk Google** - [https://www.google.com/drive/](https://translate.google.com/translate?hl=pl&prev=_t&sl=en&tl=pl&u=https://www.google.com/drive/)

Umożliwia tworzenie i udostępnianie plików online w tym dokumentów tekstowych, arkuszy kalkulacyjnych i prezentacji - indywidualnie lub wspólnie.

**Google Drive Assignments** - [https://support.schoology.com/hc/en](https://translate.google.com/translate?hl=pl&prev=_t&sl=en&tl=pl&u=https://support.schoology.com/hc/en-us/articles/115008543287-Using-the-Google-Drive-Assignments-App)[us/articles/115008543287-Using-the-Google-Drive-Assignments-App](https://translate.google.com/translate?hl=pl&prev=_t&sl=en&tl=pl&u=https://support.schoology.com/hc/en-us/articles/115008543287-Using-the-Google-Drive-Assignments-App)

Aplikacja Google Drive Assignments umożliwia instruktorom przypisywanie Dokumentów, Arkuszy kalkulacyjnych, Pokazów slajdów i Rysunków Google bezpośrednio na platformie Schoology. Po przydzieleniu uczniowie mogą tworzyć własne kopie treści do pracy i przesyłania, a następnie instruktor może przekazać opinię i ocenić zadanie.

#### **Slack** - [https://slack.com/](https://translate.google.com/translate?hl=pl&prev=_t&sl=en&tl=pl&u=https://slack.com/)

Slack darmowa usługa internetowa oparta na chmurze zawierająca zestaw narzędzi i usług służących współpracy zespołowej stworzona w oparciu o platformę programistyczną Electron.

Aplikacja pełni rolę komunikatora internetowego umożliwiającego komunikację tekstową oraz głosową wraz z możliwością wysyłania multimediów.

## **WeTransfer** - [https://wetransfer.com](https://translate.google.com/translate?hl=pl&prev=_t&sl=en&tl=pl&u=https://wetransfer.com)

WeTransfer to serwis internetowy to oparty na chmurze (pliki przechowywane są zdalnie), umożliwiający przesyłanie dużych plików w prosty sposób.

## **YouSendIt** - [https://www.hightail.com](https://translate.google.com/translate?hl=pl&prev=_t&sl=en&tl=pl&u=https://www.hightail.com)

YouSendIt to prosta internetowa usługa bezpiecznego przesyłania plików, która umożliwia bezpieczne wysyłanie, odbieranie i śledzenie plików na żądanie.

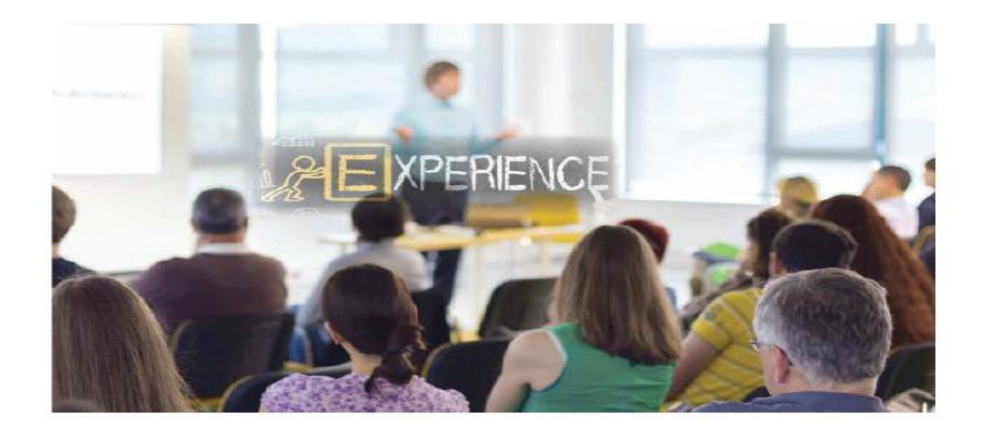

Learning is an experience. Everything else is just information.

**Albert Einstein** 

## *Narzędzia do nauki społecznościowej*

## **BuddyPress** - [https://buddypress.org](https://translate.google.com/translate?hl=pl&prev=_t&sl=en&tl=pl&u=https://buddypress.org)

BuddyPress to [oprogramowanie](https://translate.google.com/translate?hl=pl&prev=_t&sl=en&tl=pl&u=https://en.wikipedia.org/wiki/Open-source_software) [społecznościowe](https://translate.google.com/translate?hl=pl&prev=_t&sl=en&tl=pl&u=https://en.wikipedia.org/wiki/Open-source_software) typu [open source,](https://translate.google.com/translate?hl=pl&prev=_t&sl=en&tl=pl&u=https://en.wikipedia.org/wiki/Open-source_software) które pozwala szkołom, firmom, drużynom sportowym lub dowolnej innej niszowej społeczności założyć własną sieć społecznościową lub narzędzie komunikacji.

#### **Elgg** - [https://elgg.org](https://translate.google.com/translate?hl=pl&prev=_t&sl=en&tl=pl&u=https://elgg.org)

Elgg to [oprogramowanie](https://translate.google.com/translate?hl=pl&prev=_t&sl=en&tl=pl&u=https://en.wikipedia.org/wiki/Open-source_software) [społecznościowe o](https://translate.google.com/translate?hl=pl&prev=_t&sl=en&tl=pl&u=https://en.wikipedia.org/wiki/Open-source_software) [otwartym kodzie źródłowym,](https://translate.google.com/translate?hl=pl&prev=_t&sl=en&tl=pl&u=https://en.wikipedia.org/wiki/Open-source_software) które zapewnia osobom i organizacjom komponenty potrzebne do stworzenia internetowego środowiska społecznościowego. Oferuje [blogowanie,](https://translate.google.com/translate?hl=pl&prev=_t&sl=en&tl=pl&u=https://en.wikipedia.org/wiki/Blog) [mikroblogowanie](https://translate.google.com/translate?hl=pl&prev=_t&sl=en&tl=pl&u=https://en.wikipedia.org/wiki/Microblogging), udostępnianie plików, tworzenie sieci, grupy i wiele innych funkcji.

#### **Facebook** - [www.facebook.com](https://translate.google.com/translate?hl=pl&prev=_t&sl=en&tl=pl&u=http://www.facebook.com)

Chociaż jest wykorzystywany głównie przez osoby prywatne w sieciach osobistych, jest również postrzegany jako przydatne narzędzie w edukacji do wspierania zarówno grup analitycznych, jak i stron kursów.

#### **Instagram** - [https://www.instagram.com/?hl=pl](https://translate.google.com/translate?hl=pl&prev=_t&sl=en&tl=pl&u=https://www.instagram.com/%3Fhl%3Den)

Instagram pozwala zrobić zdjęcie lub film, wybrać filtr, aby zmienić jego wygląd, a następnie opublikować. Możesz również udostępnić go na Facebooku, Twitterze i innych miejscach.

#### **LinkedIn** - [https://www.linkedin.com](https://translate.google.com/translate?hl=pl&prev=_t&sl=en&tl=pl&u=https://www.linkedin.com)

Międzynarodowy serwis społecznościowy, specjalizujący się w kontaktach zawodowobiznesowych. LinkedIn jest postrzegany jako najlepsza profesjonalna usługa sieciowa, służąca do profesjonalnego łączenia się z innymi oraz znajdowania pracy.

#### **Snapchat** - [https://www.snapchat.com/](https://translate.google.com/translate?hl=pl&prev=_t&sl=en&tl=pl&u=https://www.snapchat.com/)

Snapchat pozwala łatwo rozmawiać z przyjaciółmi, przeglądać Live Stories z całego świata i przeglądać wiadomości w Discover.

Twitter jest przydatny w profesjonalnych sieciach, w wiadomościach i aktualizacjach, a także jako backchannel na konferencjach i do czatów w czasie rzeczywistym za pomocą hashtagów.

#### **WhatsApp** - [https://www.whatsapp.com/](https://translate.google.com/translate?hl=pl&prev=_t&sl=en&tl=pl&u=https://www.whatsapp.com/)

WhatsApp Messenger to darmowy i wieloplatformowy komunikator oraz usługa VoiceOver IP, której właścicielem jest Facebook. Aplikacja umożliwia wysyłanie wiadomości tekstowych i połączeń głosowych, a także połączeń wideo, obrazów i innych multimediów, dokumentów oraz lokalizacji użytkownika.

## *Tworzenie filmów wideo*

#### **Adobe After Effects - [https://www.adobe.com/products/aftereffects.html](https://translate.google.com/translate?hl=pl&prev=_t&sl=en&tl=pl&u=https://www.adobe.com/products/aftereffects.html)**

Adobe After Effects to cyfrowa aplikacja do tworzenia efektów wizualnych, animacji i kompozycji, która może być używana , między innymi, do kluczowania, śledzenia, tworzenia kompozycji i animacji. Działa również jako bardzo prosty nieliniowy edytor, edytor audio i transkoder mediów.

#### **Adobe Premiere Pro** - [https://www.adobe.com/products/premiere.html](https://translate.google.com/translate?hl=pl&prev=_t&sl=en&tl=pl&u=https://www.adobe.com/products/premiere.html)

Adobe Premiere Pro to wiodące oprogramowanie do edycji wideo dla filmów, telewizji i Internetu.

#### **Doodly** - [https://www.doodly.com/](https://translate.google.com/translate?hl=pl&prev=_t&sl=en&tl=pl&u=https://www.doodly.com/)

Doodly to oprogramowanie do tworzenia wideo, które pozwala każdemu, niezależnie od umiejętności technicznych lub projektowych, na tworzenie profesjonalnych, realistycznych filmów doodle w ciągu kilku minut.

#### **TedEd** - [https://www.ted.com/#/](https://translate.google.com/translate?hl=pl&prev=_t&sl=en&tl=pl&u=https://www.ted.com/%23/#/)

TED Ed to kolekcja wysokiej jakości filmów, które można wykorzystać do celów instruktażowych. Ta aplikacja pozwala wyszukiwać i osadzać filmy TED Ed w materiałach szkoleniowych.

## *Wideokonferencje / spotkania*

#### **Adobe Connect** - [https://www.adobe.com/products/adobeconnect.html](https://translate.google.com/translate?hl=pl&prev=_t&sl=en&tl=pl&u=https://www.adobe.com/products/adobeconnect.html)

Adobe Connect to oprogramowanie służące do tworzenia informacji i prezentacji ogólnych, materiałów szkoleniowych online, konferencji internetowych, modułów szkoleniowych i udostępniania pulpitu użytkownika.

#### **Doodle** - [https://doodle.com/](https://translate.google.com/translate?hl=pl&prev=_t&sl=en&tl=pl&u=https://doodle.com/)

Doodle jest przydatny do łatwego planowania wydarzeń. Możesz zaproponować kilka dat i godzin, a uczestnicy mogą wskazać ich dostępność online.

#### **Google Meet** - [https://gsuite.google.com/products/meet/](https://translate.google.com/translate?hl=pl&prev=_t&sl=en&tl=pl&u=https://gsuite.google.com/products/meet/)

Google Meet i Google Hangout umożliwiają organizowanie spotkań wideo z osobami z Twojej organizacji lub spoza niej.

#### **Skype** - [https://www.skype.com](https://translate.google.com/translate?hl=pl&prev=_t&sl=en&tl=pl&u=https://www.skype.com)

Skype to oprogramowanie do aplikacji telekomunikacyjnych, które specjalizuje się w prowadzeniu czatów wideo i połączeń głosowych między komputerami, tabletami, urządzeniami mobilnymi, konsolą Xbox One i smartwatche przez Internet i zwykłe telefony. Skype dodatkowo zapewnia usługę czatu.

#### **Zoom** - [https://zoom.us/](https://translate.google.com/translate?hl=pl&prev=_t&sl=en&tl=pl&u=https://zoom.us/)

Zoom zapewnia usługi zdalnej konferencji przy użyciu przetwarzania w chmurze. Zoom oferuje oprogramowanie komunikacyjne, które łączy wideokonferencje, spotkania online, czat i współpracę mobilną.

### *Udostępnianie wideo*

#### **Adobe Connect** - [https://www.adobe.com/products/adobeconnect.html](https://translate.google.com/translate?hl=pl&prev=_t&sl=en&tl=pl&u=https://www.adobe.com/products/adobeconnect.html)

Adobe Connect to oprogramowanie służące do tworzenia informacji i prezentacji ogólnych, materiałów szkoleniowych online, konferencji internetowych, modułów szkoleniowych i udostępniania pulpitu użytkownika.

#### **Youtube** - [https://www.youtube.com/](https://translate.google.com/translate?hl=pl&prev=_t&sl=en&tl=pl&u=https://www.youtube.com/)

YouTube to witryna do udostępniania filmów. Serwis internetowy założony w lutym 2005 roku, który umożliwia bezpłatne umieszczanie, odtwarzanie strumieniowe, ocenianie i komentowanie filmów.

#### **Vimeo** - [https://vimeo.com](https://translate.google.com/translate?hl=pl&prev=_t&sl=en&tl=pl&u=https://vimeo.com)

Serwis internetowy umożliwiający oglądanie i udostępnianie plików filmowych przez użytkowników.

## *Wirtualna klasa*

#### **Adobe Connect** - [https://www.adobe.com/products/adobeconnect.html](https://translate.google.com/translate?hl=pl&prev=_t&sl=en&tl=pl&u=https://www.adobe.com/products/adobeconnect.html)

Adobe Connect to oprogramowanie służące do tworzenia informacji i prezentacji ogólnych, materiałów szkoleniowych online, konferencji internetowych, modułów szkoleniowych i udostępniania pulpitu użytkownika.

#### **Litmos** - [https://www.litmos.com/](https://translate.google.com/translate?hl=pl&prev=_t&sl=en&tl=pl&u=https://www.litmos.com/)

Litmos to najłatwiejszy w obsłudze system zarządzania nauczaniem (LMS). Litmos LMS łączy naukę wirtualną, klasową, mobilną i społecznościową na bezpiecznej, intuicyjnej platformie.

#### **Skype** - [https://www.skype.com/en/](https://translate.google.com/translate?hl=pl&prev=_t&sl=en&tl=pl&u=https://www.skype.com/en/)

Skype to oprogramowanie do aplikacji telekomunikacyjnych, które specjalizuje się w prowadzeniu czatów wideo i połączeń głosowych między komputerami, tabletami, urządzeniami mobilnymi, konsolą Xbox One i smartwatche przez Internet i zwykłe telefony. Skype dodatkowo zapewnia usługę czatu.

## *MOOCS (Continuous Professional Development - Free Courses)*

#### **Alison.com** - [https://alison.com/](https://translate.google.com/translate?hl=pl&prev=_t&sl=en&tl=pl&u=https://alison.com/)

.

Alison.com jest jedną z największych na świecie bezpłatnych platform edukacyjnych do kształcenia i szkolenia umiejętności, które koncentrują się głównie na umiejętnościach w miejscu pracy. Jest to również przedsiębiorstwo społeczne, którego działalność nie jest nastawiona na zysk, a którego celem jest umożliwienie każdemu studiowania czegokolwiek, w dowolnym miejscu, w dowolnym czasie, za darmo online, na dowolnym poziomie przedmiotu. Alison.com jest katalizatorem pozytywnych zmian społecznych, stwarzając szanse, dobrobyt i równość dla wszystkich.

#### **Coursera -** [https://www.coursera.org/](https://translate.google.com/translate?hl=pl&prev=_t&sl=en&tl=pl&u=https://www.coursera.org/)

Coursera to internetowa platforma edukacyjna, która oferuje otwarte kursy online, z możliwością wybrania specjalizacja i zdobycia stopnia naukowego Każdy kurs na Coursera jest prowadzony przez instruktorów z najlepszych uniwersytetów i instytucji edukacyjnych na świecie. Kursy obejmują nagrane wykłady wideo, zadania oceniane automatycznie i recenzowane oraz fora dyskusyjne społeczności. Po ukończeniu kursu otrzymasz elektronicznie certyfikat kursu.

#### **edX** - [https://www.edx.org/](https://translate.google.com/translate?hl=pl&prev=_t&sl=en&tl=pl&u=https://www.edx.org/)

edX to szeroko otwarty dostawca kursów online. EdX to zaufana platforma edukacji i nauki, założona przez uczelnie: Harvard i MIT. Prowadzi internetowe kursy uniwersyteckie w szerokim zakresie dyscyplin dla całego świata studentów. Niektóre z kursów dostępne są nieodpłatnie. Prowadzi również badania nad uczeniem się w oparciu o to, jak ludzie korzystają z jego platformy.

#### **FutureLearn** - [https://www.futurelearn.com/](https://translate.google.com/translate?hl=pl&prev=_t&sl=en&tl=pl&u=https://www.futurelearn.com/)

FutureLearn to cyfrowa platforma edukacyjna, która oferuje różnorodny wybór kursów wiodących uniwersytetów i instytucji kulturalnych z całego świata. Są one dostarczane krok po kroku i są dostępne na telefonie komórkowym, tablecie i komputerze stacjonarnym, dzięki czemu możesz dopasować naukę do swojego życia.

Wierzą, że uczenie się powinno być przyjemnym, towarzyskim doświadczeniem, więc ich kursy oferują możliwość omawiania tego, czego się uczysz z innymi podczas podróży, pomagając ci dokonywać nowych odkryć i formułować nowe pomysły.

#### **Udemy** - [https://www.udemy.com/](https://translate.google.com/translate?hl=pl&prev=_t&sl=en&tl=pl&u=https://www.udemy.com/)

Udemy pomaga organizacjom wszelkiego rodzaju przygotować się na ciągle zmieniającą się przyszłość pracy. Ich kolekcja najwyżej ocenianych kursów biznesowych i technicznych daje firmom siłę do rozwijania wewnętrznej wiedzy specjalistycznej i zaspokajania głodu pracowników do nauki i rozwoju.

## <span id="page-28-0"></span>**Trendy w nauce i rozwoju**

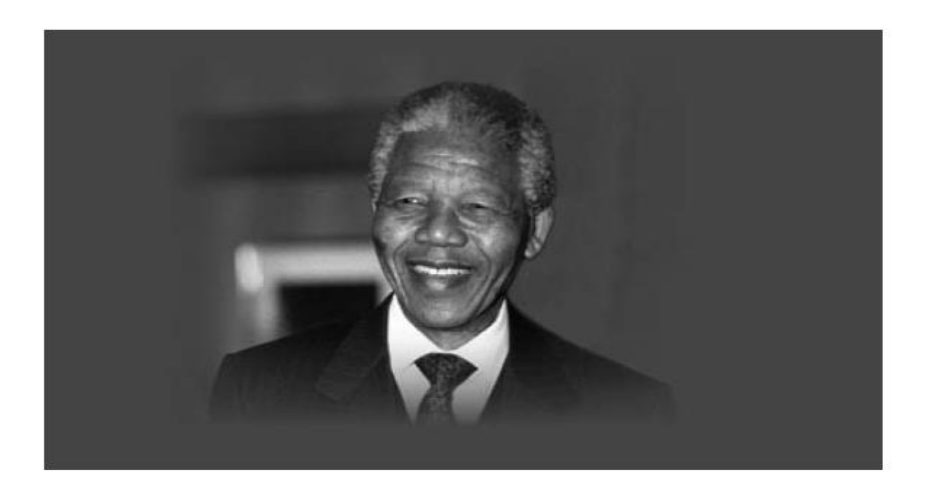

Education is the most powerful weapon which you can use to change to world. Nelson Mandela

Chociaż tradycyjne uczenie się w klasie nadal będzie praktykowane, szczególnie w zakresie umiejętności podstawowych, proces uczenia będzie zmieniać się od kształcenia formalnego do stałego procesu, w którym uczenie się jest ciągłe, społeczne, nieformalne i osadzone w miejscu pracy.

Większy nacisk zostanie położony na wykorzystanie technologii jako kluczowego elementu uczenia się w przyszłości. Technologia zapewnia większe możliwości dostarczania treści na zasadzie "tu i teraz", łącząc uznanie potrzeby rozwoju z terminowym dostarczaniem właściwych treści. W celu zwiększenia doświadczenia roli doświadczenia użytkownika w nauce niezbędny będzie rozwój myślenia projektowego. Oznacza to, że trzeba będzie przyjąć nowe podejście do struktury uczenia się w oparciu o zmieniającą się rzeczywistość.

Korzystanie z technologii wymaga innego sposobu myślenia o nauce, który niekoniecznie musi polegać na dostarczaniu treści, ale raczej na zapewnieniu ludziom środków do samodzielnego wyszukiwania i udostępniania informacji. Zrozumienie psychologii relacji i sieci będzie miało podstawowe znaczenie dla tworzenia efektywnych środowisk uczenia się.

Przyszłość to nie tylko dostarczanie tej samej treści w nowy sposób, ale także zapewnienie ludziom możliwości samodzielnego wyszukiwania informacji i samodzielnego uczenia się.

Istnieją cztery podstawowe obszary projektowania integracyjnego, które specjaliści ds. uczenia się i rozwoju powinni wziąć pod uwagę. Obejmują one:

*Uczenie się kontekstowe* - chodzi przede wszystkim o dostęp do nauki i doświadczenia dla ucznia. Nauka musi być spersonalizowana w taki sposób, aby odpowiadała specyficznym wymaganiom każdego ucznia. Wiemy, że ludzie uczą się lepiej, robiąc to. Dlatego proces uczenia powinien być praktyczny i oparty na rzeczywistych sytuacjach. Uczenie się powinno być zintegrowane projektowo, z większym naciskiem na pracę grupową, współpracę projektową, interakcje społeczne (dostęp i udostępnianie), inspiracje do gry i osadzeniem w mediach cyfrowych.

*Uczenie się musi być przyjazne dla mikro i urządzeń mobilnych* - uczenie się musi być ukierunkowane na ucznia, co oznacza, że uczący się musi mieć dostęp do pożądanych treści oraz tego, jak i kiedy chce uzyskać do nich dostęp. Uczenie się musi być łatwo dostępne i opierać się na koncepcjach mikro uczenia się. Mniejszy jest lepszy. Odejście od tradycyjnych zajęć w klasie w krótsze, ostrzejsze inicjatywy, takie jak bootcamp lub sesje mistrzowskie. Dobrym tego przykładem są inicjatywy edukacyjne o wielkości bajtów, takie jak wideo, podcasty, krótkie kursy online.

*Uczenie się powinno* opierać się *na danych* - specjaliści ds. badań i rozwoju powinni sami nauczyć się korzystać z nowych technologii i powinni rozważyć wykorzystanie platform zajmujących się analizą danych, aby przewidzieć zapotrzebowanie uczestników szkoleń na podstawie korzystania z technologii, takich jak media społecznościowe itp., Podobnie jak agencje reklamowe przewidują rodzaje reklam wysłać w oparciu o wykorzystanie technologii i analizy wyszukiwarek.

*Technologia Virtual (VR) oraz Augmented Reality (AR)* – technologia umożliwiająca budowanie innowacyjnych narzędzi edukacyjnych, które zwiększają ogólne doświadczenie użytkownika. Narzędzia AR i VR umożliwiają zanurzenie się w nauce. Umożliwia wejście do 360-stopniowego ujęcia wideo lub stworzenie realistycznego środowiska 3D.

## <span id="page-30-0"></span>**Case studies**

#### *Studium przypadku nr 1*

#### **Sztuka opowiadania historii i teatr a poprawa uczenia się w prawdziwym życiu**

#### *Krótki opis innowacyjnego podejścia do uczenia się :*

Przedsiębiorstwo społeczna Glanbia z Irlandii, we współpracy z ICOS Skillnet, przyjęło koncepcję wykorzystania teatru i opowiadania jako katalizatora rozwoju samoświadomości i uczenia się w biznesie. Wykorzystanie teatru do zmiany kultury organizacyjnej koncentruje się na dwóch głównych obszarach: na kulturze biznesowej i bezpieczeństwie behawioralnym.

#### - Kultura biznesowa:

Teatr stara się rozwijać i ulepszać kulturę biznesową i umiejętności menadżerów. Scenariusze zajęć, gry teatralne na forum i techniki ćwiczenia umiejętności są wykorzystywane podczas szkoleń z liderami i menedżerami aż do pierwszej linii zespołów sprzedażowych i serwisowych. Teatr wspiera także zmiany kulturowe w takich obszarach, jak zaangażowanie marki i różnorodność siły roboczej.

#### - Bezpieczeństwo behawioralne:

Teatr pracuje nad badaniem czynników ludzkich związanych z bezpieczeństwem w miejscu pracy. Korzystanie z gier o bezpieczeństwie w miejscu pracy czy interaktywne studia przypadków pokazują, że nawet najmniejsze działanie lub bezczynność może mieć ogromny wpływ, jeśli chodzi o bezpieczeństwo w pracy. W czasie warsztatów analizowane są takie zagadnienia jak odpowiedzialność, postrzeganie ryzyka i interwencje w zakresie bezpieczeństwa.

#### *Przykłady warsztatów:*

#### - Warsztaty kultury biznesowej:

**"Most"** - na podstawie studiów przypadków z psychologii pracy i badań nad kulturą organizacyjną i zastraszaniem w miejscu pracy.

Jest to sesja teatralna, dla której punktem wyjścia jest problem zastraszania w miejscu pracy. Technika dramy pozwala na lepsze zrozumienie tego problemu i znalezienie dla niego rozwiązania. Uproszczony sposób dyskusji i interakcja na żywo pozwala kwestionować swoje myślenie; odkryć uprzedzenia i stereotypy, którymi się posługujemy.

#### *Rezultaty warsztatu:*

- Lepsze zrozumienie ludzkich i organizacyjnych czynników, które mogą być przyczynami nękania w miejscu pracy;
- Lepszy wgląd w efektywne zaangażowanie w problem i dostępne wsparcie, aby nim zarządzać;
- Zbadaj swoją rolę w wywieraniu wpływu, tworzeniu lub utrzymywaniu kultury, w której pracownicy są chronieni przed zagrożeniami psychospołecznymi, zagrożeniami z obszaru zdrowia i bezpieczeństwa.

Sesja pokonuje kluczową wyzwanie w zmianie zachowań i postaw; umożliwia świadomość, zaangażowanie i ostatecznie własność.

#### *Tematy:*

Zastraszanie w miejscu pracy, założenia i uprzedzenia, kultura, ryzyko i odpowiedzialność psychospołeczna.

#### *Odpowiednie dla:*

Menedżerowie, przełożeni i operatorzy w dowolnej branży .

Zainspirowany studiami przypadków z irlandzkich miejsc pracy, ten warsztat koncentruje się na problemie zastraszania w miejscu pracy. Interaktywny styl warsztatów ma na celu stymulowanie świadomości, umożliwianie zrozumienia i kwestionowanie założeń, aby wspierać organizacje w proaktywnym zaangażowaniu się w kluczowe wyzwanie kulturowe.

- Warsztat bezpieczeństwa behawioralnego:

**"The Mousehole"** - oparty na prawdziwej historii o morzu i ropie naftowej

### *Tematy:*

Odpowiedzialność, łamanie reguł, interwencja, kultura .

## *Odpowiedni dla:*

Operatorzy, przełożeni i menedżerowie w dowolnej branży .

To tragiczna i prawdziwa historia śmierci na platformie wiertniczej. W uprzęży wyciągany jest mężczyzna w kierunku "Dziury pod mysz", zapadni na pokładzie platformy. Jego uprząż ślizga się i zamiast zwisać pionowo, zwisa poziomo. Radio zawodzi, operator dźwigu działa na ślepo, a człowiek umiera. Zaczynamy po zdarzeniu i cofamy się w czasie, aby odkryć postawy i zachowania, które przyczyniły się do śmierci.

Wysoki wpływ i zaangażowanie, Mousehole jest jedną z najczęściej wykonywanych gier edukacyjnych dotyczących bezpieczeństwa w miejscu pracy w Wielkiej Brytanii i Irlandii.

## *Dodatkowe informacje:*

Programy oparte na narzędziach teatralnych są dostarczane i dostarczane przez zewnętrzną organizację szkoleniową "Theatre at Work" w Irlandii. Oferują również warsztaty teatralne z innych tematów, takich jak: przywództwo i zarządzanie, szerokie zastosowania w kulturze, zdrowie i dobre samopoczucie, umiejętności handlowe, bezpieczeństwo, biuro oraz bezpieczeństwo operacyjne i budowlane.

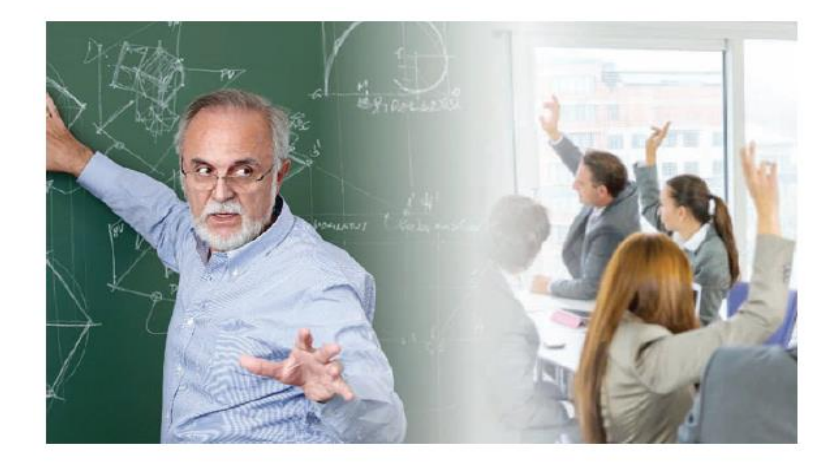

We now accept the fact that learning is a lifelong process of keeping abreast of change. And the most pressing task is to teach people how to learn.

Peter Drucker

#### *Studium przypadku nr 2* –

#### **"Strategiczny rozwój przywództwa poprzez gamified learning "**

#### *Krótki opis innowacyjnego podejścia do uczenia się :*

Spółdzielnia Mleczarska z North Cork w Irlandii, we współpracy z ICOS Skillnet, przyjęła koncepcję wykorzystania uczenia się opartego na grach w celu poprawy wydajności i wspierania trwałej zmiany zachowań.

Uczenie się oparte na grach opiera się na koncepcji uczenia się przez doświadczenie, która jest procesem uczenia się przez doświadczenie i jest bardziej szczegółowo definiowane jako "uczenie się poprzez refleksję na temat działania". Łączy w sobie wciągające działania, które naśladują rzeczywiste wyzwania, z ukierunkowanym podsumowaniem, które łączy zdobyte doświadczenia z rzeczywistością w miejscu pracy.

#### *Przykład warsztatu:*

**Gra: "Gold of the Desert Kings"**

W grze Gold of the Desert Kings zespoły zaczynają z taką samą ilością czasu, takim samym dostępem do informacji i dokładnie takim samym budżetem. Mimo to zespoły osiągają bardzo różne wyniki. Jak to się dzieje? Cóż, jedyną rzeczą, która różniła się między zespołami, była strategia, którą przyjęli w tej sytuacji! To niesamowity sposób skupienia uczestników na ich rzeczywistych strategiach pracy!

Gold of the Desert Kings tworzy doświadczenie, w którym różnica między aktywnością a produktywnością może oznaczać życie lub śmierć, a nie sukces lub porażkę. Ale tętniący życiem świat w ramach tego uczenia się jest po prostu paralelą świata, z którym spotykamy się na co dzień w pracy - świata, w którym planowanie, gromadzenie zasobów i ukierunkowane działania, realizowane w zmieniającym się środowisku, są kluczem do maksymalizacji wyników.

#### *Doświadczenie uczestnika :*

W górach znajduje się złoto, które może być twoje - jeśli potrafisz pokonać niebezpieczną pustynię, która stoi na twojej drodze. Ta interaktywna przygoda edukacyjna sprawi, że będziesz musiał współpracować jako przygotowany, zorganizowany i skoncentrowany zespół, ponieważ konkurencja jest zacięta, a zegar tyka. Zmagając się z presją czasu i innymi ograniczeniami, ty i twoi towarzysze poszukiwaczy przygód musicie przejść przez rozległą i niebezpieczną pustynię, zebrać jak najwięcej złota i wrócić bezpiecznie do domu. Każda decyzja może oddalić albo przybliżyć cię do sukcesu. Przeobraź się z kanapowego turysty w zmotywowanego odkrywcę; odkryj bezpośredni wpływ planowania, przygotowania i realizacji; wyeliminuj frustrację związaną z marnotrawstwem i zamień ją w produktywność generującą wyniki - oto prawdziwe Złoto Królów Pustyni.

#### *Efekty uczenia się :*

Nauczysz się:

- rozróżniać aktywność, która odsuwa cię od celu, od produktywności, która przybliża cię do celu ;
- zapytać: "Co jest możliwe?" zamiast "Co jest wymagane?" i przełamać postrzegane ograniczenia;
- planować, przygotować i realizować kolejne działania nie tracąc z oczu ostatecznego celu - aby zapewnić maksymalną produktywność i oczekiwane wyniki.
- zdobywanie, ocenianie i dostosowanie swojego planu do wyzwań związanych z presją czasu i niespodziankami;
- przyjmować strategiczne podejście do każdego z wyzwań; rozwijać trwałe nawyki, koncentrować się na zadaniu.

#### *Praktyczne szczegóły :*

- Program 3-4 godzinny;
- Minimalna wielkość grupy to 10 osób;
- Zespoły 2-6 uczestników;
- Odpowiedni dla zespołów interdyscyplinarnych funkcjonujących na rożnych poziomach.

#### *Dodatkowe informacje:*

Program ten został opracowany i dostarczony przez zewnętrzną organizację szkoleniową "Eagle's Flight" w Irlandii. Organizacja ofertuje również inne rozwiązania oparte na grach, takie jak kultura miejsca pracy, budowanie relacji, praca zespołowa i rozwój zespołu.

## *Case Study nr 3*

#### **Gry edukacyjne w ekonomii społecznej**

**Streszczenie** - gry komputerowe mogą być wykorzystywane do uczenia młodych ludzi pewnych wartości ważnych dla członków spółdzielni (na przykład: potrzeba włączenia społecznego, współpracy i umiejętności przedsiębiorczych).

**Słowa kluczowe**: poważne gry, gry na rzecz zmian społecznych, gry na wpływ społeczny. **Rozwijane kompetencje**: przedsiębiorczość, kompetencje społeczne, kompetencje cyfrowe, uczenie się przez całe życie, solidarność, empatia, współpraca.

#### *Krótki opis innowacyjnego podejścia do uczenia się :*

Istnieje wiele przesłanek, które sprawiły, że gry są interesującym i innowacyjnym narzędziem do edukacji i szkoleń. Z jednej strony mają określone cele uczenia się i określone zasady, z drugiej - gracz ma przestrzeń, by doświadczyć nowej sytuacji i nowego środowiska w kontrolowanych warunkach. Dodatkowo w grze - inaczej niż w życiu - uczestnik może przegrać i spróbować ponownie stawić czoła wyzwaniu.

Nie możemy zapominać o popularności gier cyfrowych wśród młodych (i nie tylko) osób. Niektóre badania mówią, że nawet 85% nastolatków bierze udział w grach komputerowych. Właśnie dlatego gry mogą być tak przydatne w nauce.

Nowym, niezwykle interesującym trendem w grach cyfrowych są edukacyjne gry nazywane również grami na rzecz zmiany. To ruch i społeczność praktyków zajmująca się wykorzystaniem gier cyfrowych do zmian społecznych. Główne cele tego ruchu to:

- 1. Używaj gier cyfrowych i wideo w edukacji do zmiany społecznej.
- 2. Zmień stereotypowy pogląd na gry cyfrowe jako powierzchowne, pełne przemocy i wulgarnego języka.

Gry na rzecz zmiany pozwalają graczowi przyjrzeć się niektórym światowym wyzwaniom: zmianie klimatu, nietolerancji, nierównościom społecznym, trudnej sytuacji mniejszości i uzależnieniom.

Co ważne, są one zazwyczaj bezpłatne i łatwe do pobrania i zainstalowania. Niektóre przykłady można znaleźć tutaj: http://www.gamesforchange.org/games/

#### **Przykłady**

**Sweatshop** - poprzez serię trzydziestu trudnych poziomów gracze muszą zrównoważyć nieuzasadnione wymagania szefa, pełnego temperamentu właściciela fabryki odzieży i chłopca, delikatnego, pracowitego robotnika dziecięcego. Zespół musi wspólnie pracować nad tym, aby fabryka odniosła ryczący sukces, dostarczając odzież dla swoich ciągle wymagających klientów detalicznych. (Źródło: http://www.gamesforchange.org).

Gra daje graczowi możliwość odkrycia nierówności na rynku pracy. Gracz musi podejmować niezależne decyzje - wspierać pracowników lub zwiększać zyski firmy. Grę można uznać za dobry początek dyskusji na temat spółdzielni i przedsiębiorstw społecznych.

**Cart Life** – w Cart Life, gracze kontrolują jedną z trzech postaci, z których każda ma inną pracę na ulicy; Vinny sprzedaje bułeczki, Andrus prowadzi kiosk, a Melanie sprzedaje kawę z wózka. Każda postać ma unikalne sytuacje do rozwiązania; każdy z nich musi zmagać się między pracą a życiem osobistym, na przykład Melanie jest samotną matką i musi dzielić swój czas między pracą a córką.

Gra daje graczowi możliwość odkrywania codziennego życia ludzi, którzy muszą zmagać się z trudami życiowymi. Może to być dobry początek dyskusji na temat tego, jak możemy poprawić ich ilość życia? Co musi się zmienić w społeczeństwie, aby im pomóc? (źródło: https://en.wikipedia.org/wiki/Cart\_Life

#### **Gry edukacyjne na rzecz zmiany społecznej w działalności SNRSS**

Gry (także gry wideo) są częścią edukacyjnego programu przedsiębiorczości społecznej SNRSS skierowanego do uczniów szkół podstawowych w Polsce. Wierzymy, że gry pomogą zaangażować i przyciągnąć młodych ludzi do pomysłów związanych z przedsiębiorczością społeczną i uczynią ten temat bardziej atrakcyjnym dla nich.

Program został przetestowany w czerwcu 2019 r. Wniosek jest następujący: uczniowie byli bardziej zainteresowani tematem warsztatów, jeśli gry były jego częścią. Poważna gra była dobrym punktem wyjścia do dyskusji na temat poważnych problemów, takich jak nierówność, bezdomność, ubóstwo i wykluczenie. Jedyną wadą wskazaną przez uczniów i (głównie) nauczycieli jest to, że wszystkie gry są dostępne tylko w języku angielskim. Zdecydowanie zalecamy korzystanie z gier edukacyjnych dostępnych w języku polskim.

#### *Case Study nr 4*

**Aplikacja z elementami grywalizacji dla krajowych korporacji Przypadek NESPRESSO** 

*Krótki opis innowacyjnego podejścia do uczenia się:*

#### *Potrzeba klienta*

Światowej sławy lider w dziedzinie domowych ekspresów do kawy, kapsułek do kawy i akcesoriów do kawy Nespresso wyraził potrzebę dotarcia, szkolenia, informowania, aktualizacji i pewnego rodzaju budowania lojalności pracowników działu sprzedaży, którzy w ramach wyspecjalizowanych detalistów mają oferować swoje produkty publiczności wraz z markami konkurencyjnych marek.

#### *Odpowiedź na potrzebę*

Aby odpowiedzieć na potrzeby tego klienta, Grifo opracowało portal grywalizacji (dostarczany również na urządzenia mobilne), aby zaangażować i zmotywować przedstawicieli handlowych w celu poprawy ich doświadczenia zawodowego.

Strategia grywalizacji została zaprojektowana do pracy w kolejnych krokach. Zaczyna się od informacji o świecie Nespresso i wartościach marki; w następnym kroku użytkownicy zapoznają się z czynnościami, które Nespresso wykonuje codziennie (promocje, szkolenia itp.), aby mogli zrozumieć, jak rozwija się świat Nespresso. Wreszcie platforma zapewnia prawdziwe szkolenie na temat produktów Nespresso, ofert i technik sprzedaży, aby sprzedawcy mogli lepiej wykonywać swoją pracę.

Oprócz tradycyjnych szkoleń, bardziej zorientowanych na zdobywanie wiedzy na temat oferty oraz dostarczanych za pośrednictwem mini kursów i filmów, portal grywalizacji zapewnia bardziej eksperymentalne działania prowadzone poprzez mini-gry i symulacje, których celem jest nauczenie określonych umiejętności potrzebnych do działania. Wszystkie czynności wykonywane przez sprzedawcę na platformie, wraz z wynikami sprzedaży, są rejestrowane, raportowane i wykorzystywane do ciągłego doskonalenia sprzedawcy. Platforma do grywalizacji jest w rzeczywistości także operacyjnym wsparciem dla sprzedawców, dzięki którym mogą zamówić nowe zestawy demonstracyjne lub wejść w interakcję ze strukturą Nespresso.

Krótko mówiąc, platforma do grywalizacji Nespresso opracowana przez GRIFO zapewnia:

- o informacje o świecie Nespresso: klasyfikacja i charakterystyka kawy, opisy i specyfikacje techniczne maszyn, opis i metody dostarczania konsumentowi usług Nespresso, informacje o certyfikowanych programach na rzecz zrównoważonego rozwoju oraz eko-kompatybilności przemysłu procesy;
- o aktualizacje w czasie rzeczywistym ofert, promocji, nowych produktów;
- o treści edukacyjne, nadające się do wykorzystania na urządzeniach mobilnych, które obejmują wszystkie tematy dotyczące łańcucha dostaw Nespresso, zagłębiając się coraz głębiej w łącznie 18 interaktywnych i multimedialnych jednostek dydaktycznych wraz z końcową oceną uczenia się;
- o seria mini-gier, konkursów, quizów, galerii do udostępniania zdjęć i doświadczeń sprzedażowych.

Gdy użytkownicy uzyskują dostęp do informacji i uczestniczą w działaniach i konkursach, są nagradzani "złotymi kapsułkami", które oprócz poprowadzenia ich do wyższej pozycji w rankingach (przy użyciu efektywnej dźwigni konkurencji między graczami), mogą być używane przez graczy w dowolnym czas, aby otrzymać o nagrody z bardzo bogatego katalogu produktów udostępnianych przez Nespresso.

#### *Przykłady warsztatów:*

#### Nie dotyczy

#### *Dodatkowe informacje:*

#### *Zalety dla uczestników*

Zastosowanie technik grywalizacji przyniosło pewne wyraźne korzyści odbiorcom zidentyfikowanym przez Nespresso w ich przedstawicielach handlowych dystrybuowanych w ich sieci detalicznej:

- stymulowało konkurencję
- szkolenie było stale aktualizowane i odnawiane, z aktualizacjami w czasie rzeczywistym na temat ofert, promocji, wydawania nowych produktów, utrzymując tym samym wysoki poziom zaangażowania uczniów
- nowe minigry były wydawane co miesiąc

Z portalu grywalizacji Nespresso skorzystało ponad 2500 użytkowników w 1000 sklepach w całej Europie.

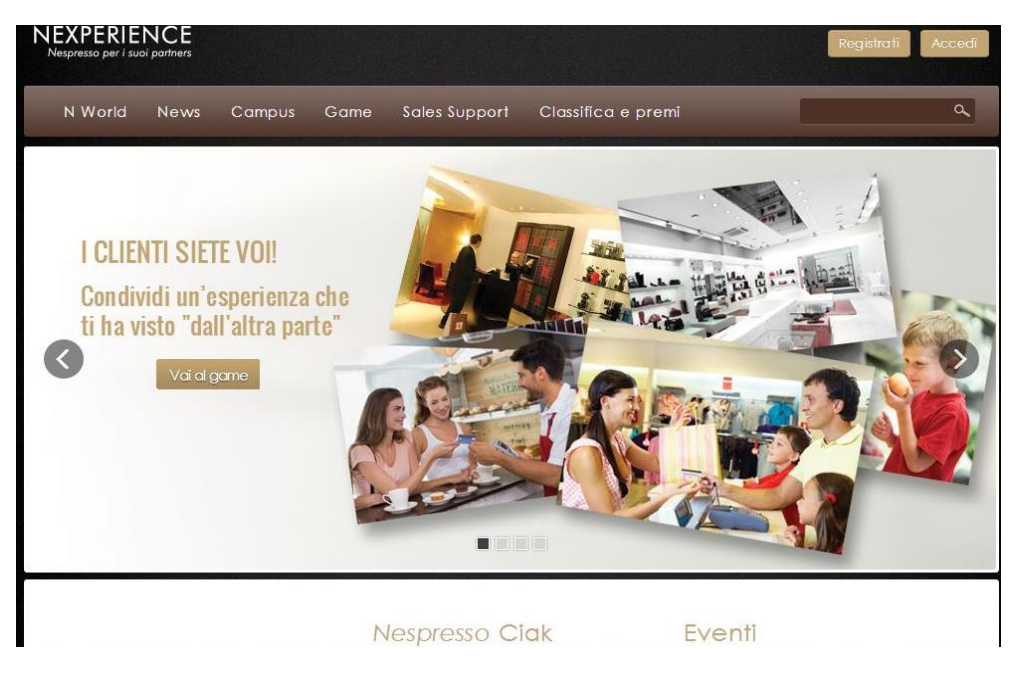

## *Rysunek 1: Portal grywalizacji Nespresso*

*Rysunek. 2 : Przykład mini-gry w portalu grywalizacji Nespresso*

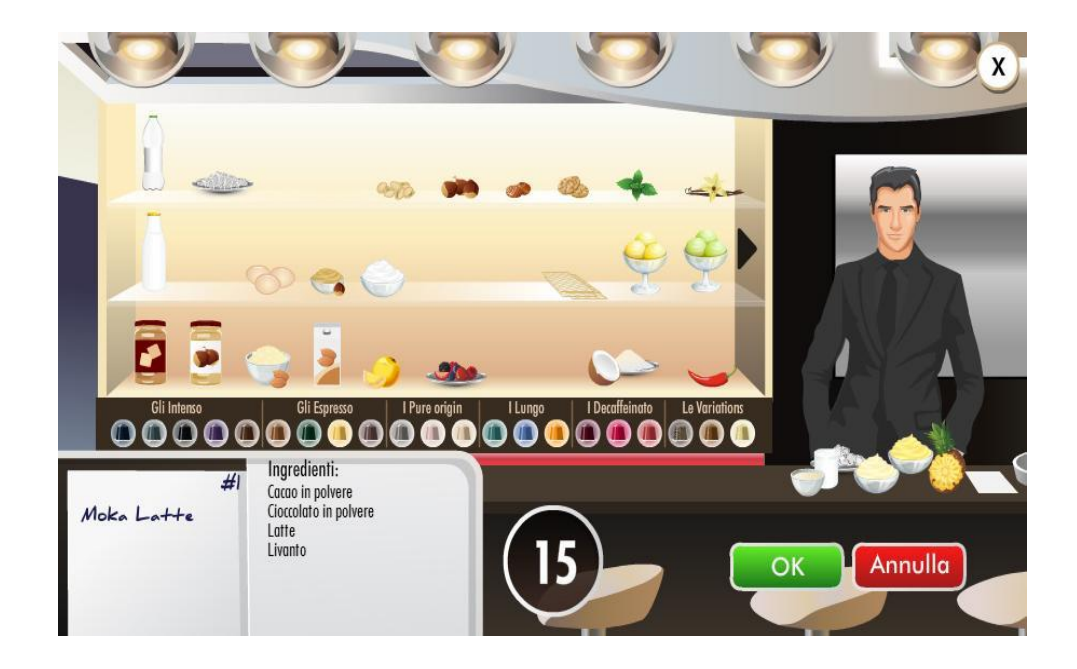

#### *Studium przypadku nr 5*

#### **Uczenia się innowacji: używanie tabletu w procesie uczenia się w szkole średniej**

#### *Krótki opis innowacyjnego podejścia do uczenia się:*

Zastosowanie najnowszych technologii otwiera nowe możliwości w organizowaniu różnych procesów uczenia się i nauczania. Dzięki stale powiększającej się gamie narzędzi edukacyjnych używanie tabletów jest rozwiązaniem długoterminowym. Za pomocą tabletu możesz jednocześnie włączyć do procesu uczenia się obraz dźwiękowy i wizualny oraz wpisany tekst. Uczniowie mogą uczyć się, używając wielu zmysłów jednocześnie. Interaktywność jest ważna, ponieważ uczniowie mogą wykonywać zadania, dotykając ekranu, przenosząc obrazy, zmieniając kolejność słów, wybierając zadania zgodnie z ich umiejętnościami, sprawdzając wykonywane zadania i powtarzając je kilka razy, jeśli to konieczne. Ważne jest, aby szkolenia były organizowane zgodnie z indywidualnymi potrzebami studentów. Mogą wykonywać zadania niezależnie w parach podczas pracy w zespole. Poprawia to zarówno indywidualne umiejętności pracy, jak i umiejętności pracy w zespole.

Tablety są sposobem na życie XXI wieku. Jest łatwiejszy w użyciu niż klasyczny komputer. Ta innowacja techniczna stała się teraz oczywistym narzędziem do uzyskiwania informacji. Niewątpliwie tablet nie może całkowicie zastąpić książki ani praktycznego eksperymentu, ale jest to nowy format z nowymi funkcjami i możliwościami.

Aby w pełni wykorzystać tablet, nauczyciel musi go używać przez pewien czas z wyprzedzeniem, aby nauczyć się różnych opcji skupiania się na aplikacjach, menu oraz wyjaśniać i podawać wskazówki dotyczące zadań. Oczywiście w tym czasie trener mógł również używać tabletu w szkole, podłączając go do projektora i wyświetlając różnorodne aplikacje, prezentacje i wideo na ekranie.

Po ukończeniu ćwiczenia lub małego testu uczeń natychmiast otrzymuje punkty, procent lub pochwały słowne. To motywuje uczniów do zaangażowania się w proces uczenia się, zwiększając zaufanie do swoich umiejętności i zmieniając podejście do uczenia się.

Studiując i testując nowe aplikacje, można znaleźć odpowiednie zadania dla każdego tematu, którego uczy się, aby zróżnicować pracę na lekcję. Wiele aplikacji zostało opracowanych dla telefonów komórkowych.

#### *Przykłady warsztatów:*

#### Klasa

Zachowaj zabawę, zaangażowanie i koncentrację swoich klas. Aplikacja Classroom zamienia iPada w potężnego asystenta nauczyciela. Dzięki temu masz miejsce za kierownicą każdego iPada i Maca w klasie, dzięki czemu możesz prowadzić uczniów przez lekcje i skupić się na wykonywanym zadaniu. Classroom ułatwia także udostępnianie informacji - wysyłanie i odbieranie plików z całą klasą i poszczególnymi uczniami za pomocą AirDrop lub pokazywanie pracy uczniów na dużym ekranie.

#### Labirynt 3D

Program rozwija percepcję wzrokową, myślenie i zdolności motoryczne. Gra ma różne poziomy i poziomy trudności. To sa gry 3D. Piłkę można przesuwać i kierować bezpośrednio do celu, przesuwając tablet. Ciekawa i ekscytująca gra również dla dorosłych.

#### MosaicHD

Mosaic to ewolucyjna i kreatywna gra dla każdego . Tworzone są różne mozaiki na przykład, pamięć, percepcja, thinki ng i dokładność. Rozwijaj kreatywne myślenie i wyobraźnię, ponieważ musisz stworzyć własną mozaikę. Program oferuje dwa warianty z większymi i mniejszymi przyciskami mozaiki .

#### *Dodatkowe informacje:*

Wykorzystanie technologii w edukacji jest bardzo ważnym czynnikiem dla Apple Company, więc specjalny strona została stworzona w celu zebrania w formacji. Więcej technicznych opisów i rozwiązań można znaleźć w Apple Education: [http://www.apple.com/education](https://translate.google.com/translate?hl=pl&prev=_t&sl=en&tl=pl&u=http://www.apple.com/education).

Ta strona jest kompilacją dokumentów; są również dostępne wideo s z rozwiązań pomocy technicznej. Informacje są aktualizowane zgodnie z aktualnie używanymi systemami. Witryna pomocy jest przeznaczona na rynek amerykański, więc niektóre rozwiązania mogą się różnić.

## <span id="page-43-0"></span>**Wnioski**

Przyszłość najprawdopodobniej doprowadzi do zmiany w równowadze działań związanych z uczeniem się i rozwojem, ale nie do zupełnie nowego sposobu pracy – mówimy raczej o ewolucji zamiast rewolucji.

Wyzwanie dla organizacji polega na tym, jak pomóc ludziom uczyć się najskuteczniej w tych połączonych i niezależnych sposobach, co pozwoli na szybkie rozpowszechnianie wiedzy w razie potrzeby, być może uznając, że nie są w stanie kontrolować tego procesu, ale mogą stworzyć odpowiednie warunki do tego, aby się on pojawił.

[\[1\]](https://translate.googleusercontent.com/translate_f#_ftnref1) [http://www.pewresearch.org/fact-tank/2018/09/17/5-facts-about-americans-and-video-games/](https://translate.googleusercontent.com/translate_f#_ftnref1) [\[2\]](https://translate.googleusercontent.com/translate_f#_ftnref2) Gra jest bezpłatna i można ją pobrać tutaj: [http://www.gamesforchange.org/games/](https://translate.google.com/translate?hl=pl&prev=_t&sl=en&tl=pl&u=http://www.gamesforchange.org/games/)).